<span id="page-0-0"></span>Лениво оценяване и програмиране от по-висок ред

Трифон Трифонов

Функционално програмиране, спец. Информатика, 2016/17 г.

5–12 януари 2017 г.

Трифон Трифонов (ФП-И 16/17) [Лениво оценяване](#page-275-0) 5–12 януари 2017 г. 1 / 28

- 2

化重氮 化重氮

**4 ロ > 4 母** 

 $QQ$ 

# <span id="page-1-0"></span> $\mathop{\hbox{\rm L}}\nolimits$ ипка  $\lambda$ -смятане

### •  $\lambda$ -изрази:  $E ::= x \mid E_1(E_2) \mid \lambda x E$

Трифон Трифонов (ФП-И 16/17) [Лениво оценяване](#page-0-0) 5–12 януари 2017 г. 2 / 28

一番

 $2990$ 

 $($  ロ )  $($  何 )  $($  ヨ )  $($  ヨ  $)$ 

- <span id="page-2-0"></span>•  $\lambda$ -изрази:  $E ::= x \mid E_1(E_2) \mid \lambda x E$
- Изчислително правило:  $(\lambda x E_1)(E_2) \mapsto E_1[x := E_2]$

医毛囊 医牙骨下的

**4 ロト 4 何 ト** 

一番

 $QQ$ 

- <span id="page-3-0"></span>•  $\lambda$ -изрази:  $E ::= x \mid E_1(E_2) \mid \lambda x E$
- Изчислително правило:  $(\lambda x E_1)(E_2) \mapsto E_1[x := E_2]$
- В какъв ред прилагаме изчислителното правило?

B

 $QQQ$ 

化重复 化重变

**∢ ロ ▶ 〈 何** 

- <span id="page-4-0"></span>•  $\lambda$ -изрази:  $E ::= x \mid E_1(E_2) \mid \lambda x E$
- Изчислително правило:  $(\lambda x E_1)(E_2) \mapsto E_1[x := E_2]$
- В какъв ред прилагаме изчислителното правило?
- Нека  $f := \lambda x \times I$ ,  $g := \lambda z \times z^2 + z$

- 3

 $\Omega$ 

化重复 化重变

∢ □ ▶ ≺ n □ ▶

- <span id="page-5-0"></span>•  $\lambda$ -изрази:  $E ::= x \mid E_1(E_2) \mid \lambda x E$
- Изчислително правило:  $(\lambda x E_1)(E_2) \mapsto E_1[x := E_2]$
- В какъв ред прилагаме изчислителното правило?
- Нека  $f := \lambda x \times I$ ,  $g := \lambda z \times z^2 + z$
- $g(f(4))$

- 30

 $\Omega$ 

化重复 化重复

∢ □ ▶ ⊣ n □ ▶

- <span id="page-6-0"></span>•  $\lambda$ -изрази:  $E ::= x \mid E_1(E_2) \mid \lambda x E$
- Изчислително правило:  $(\lambda x E_1)(E_2) \mapsto E_1[x := E_2]$
- В какъв ред прилагаме изчислителното правило?
- Нека  $f := \lambda x \times I$ ,  $g := \lambda z \times z^2 + z$
- $g(f(4)) \longrightarrow ?$

**4 ロト 4 何 ト** 

- <span id="page-7-0"></span>•  $\lambda$ -изрази:  $E ::= x \mid E_1(E_2) \mid \lambda x E$
- Изчислително правило:  $(\lambda x E_1)(E_2) \mapsto E_1[x := E_2]$
- В какъв ред прилагаме изчислителното правило?
- Нека  $f := \lambda x \times I$ ,  $g := \lambda z \times z^2 + z$
- $g(f(4)) \longrightarrow ?$ •  $g(f(4))$

- <span id="page-8-0"></span>•  $\lambda$ -изрази:  $E ::= x \mid E_1(E_2) \mid \lambda x E$
- Изчислително правило:  $(\lambda x E_1)(E_2) \mapsto E_1[x := E_2]$
- В какъв ред прилагаме изчислителното правило?
- Нека  $f := \lambda x \times I$ ,  $g := \lambda z \times z^2 + z$
- $g(f(4)) \longrightarrow ?$
- $g(f(4)) \longrightarrow g(4!)$

- <span id="page-9-0"></span>•  $\lambda$ -изрази:  $E ::= x \mid E_1(E_2) \mid \lambda x E$
- Изчислително правило:  $(\lambda x E_1)(E_2) \mapsto E_1[x := E_2]$
- В какъв ред прилагаме изчислителното правило?
- Нека  $f := \lambda x \times I$ ,  $g := \lambda z \times z^2 + z$
- $g(f(4)) \longrightarrow ?$  $g(f(4)) \longrightarrow g(4!) \longrightarrow g(24)$

- <span id="page-10-0"></span>•  $\lambda$ -изрази:  $E ::= x \mid E_1(E_2) \mid \lambda x E$
- Изчислително правило:  $(\lambda x E_1)(E_2) \mapsto E_1[x := E_2]$
- В какъв ред прилагаме изчислителното правило?
- Нека  $f := \lambda x \times I$ ,  $g := \lambda z \times z^2 + z$
- $g(f(4)) \longrightarrow ?$  $g(f(4)) \longrightarrow g(4!) \longrightarrow g(24) \longrightarrow 24^2 + 24$

- <span id="page-11-0"></span>•  $\lambda$ -изрази:  $E ::= x \mid E_1(E_2) \mid \lambda x E$
- Изчислително правило:  $(\lambda x E_1)(E_2) \mapsto E_1[x := E_2]$
- В какъв ред прилагаме изчислителното правило?
- Нека  $f := \lambda x \times I$ ,  $g := \lambda z \times z^2 + z$
- $g(f(4)) \longrightarrow ?$  $g(f(4)) \longrightarrow g(4!) \longrightarrow g(24) \longrightarrow 24^2 + 24 \longrightarrow 600$

KED KAP KED KED E MAA

- <span id="page-12-0"></span>•  $\lambda$ -изрази:  $E ::= x \mid E_1(E_2) \mid \lambda x E$
- Изчислително правило:  $(\lambda x E_1)(E_2) \mapsto E_1[x := E_2]$
- В какъв ред прилагаме изчислителното правило?
- Нека  $f := \lambda x \times I$ ,  $g := \lambda z \times z^2 + z$
- $g(f(4)) \longrightarrow ?$  $g(f(4)) \longrightarrow g(4!) \longrightarrow g(24) \longrightarrow 24^2 + 24 \longrightarrow 600$

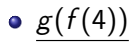

KED KAP KED KED E MAA

- <span id="page-13-0"></span>•  $\lambda$ -изрази:  $E ::= x \mid E_1(E_2) \mid \lambda x E$
- Изчислително правило:  $(\lambda x E_1)(E_2) \mapsto E_1[x := E_2]$
- В какъв ред прилагаме изчислителното правило?
- Нека  $f := \lambda x \times I$ ,  $g := \lambda z \times z^2 + z$
- $g(f(4)) \longrightarrow ?$  $g(f(4)) \longrightarrow g(4!) \longrightarrow g(24) \longrightarrow 24^2 + 24 \longrightarrow 600$

# $g(f(4)) \longrightarrow (f(4))^2 + f(4)$

KED KAP KED KED E MAA

- <span id="page-14-0"></span>•  $\lambda$ -изрази:  $E ::= x \mid E_1(E_2) \mid \lambda x E$
- Изчислително правило:  $(\lambda x E_1)(E_2) \mapsto E_1[x := E_2]$
- В какъв ред прилагаме изчислителното правило?

• Heka 
$$
f := \lambda x \times I
$$
,  $g := \lambda z \times z^2 + z$ 

$$
\begin{array}{l}\bullet\; g(f(4))\longrightarrow\\ \bullet\; g(\underline{f(4)})\longrightarrow g(\underline{4!})\longrightarrow \underline{g(24)}\longrightarrow 24^2+24\longrightarrow 600\end{array}
$$

$$
\bullet \ \underline{g(f(4))} \longrightarrow \underline{(f(4))}^2 + \underline{f(4)} \longrightarrow (\underline{4!})^2 + \underline{4!}
$$

B

 $QQQ$ 

化重复 化重变

**∢ ロ ▶ 〈 何** 

- <span id="page-15-0"></span>•  $\lambda$ -изрази:  $E ::= x \mid E_1(E_2) \mid \lambda x E$
- Изчислително правило:  $(\lambda x E_1)(E_2) \mapsto E_1[x := E_2]$
- В какъв ред прилагаме изчислителното правило?
- Нека  $f := \lambda x \times I$ ,  $g := \lambda z \times z^2 + z$
- $g(f(4)) \longrightarrow ?$  $g(f(4)) \longrightarrow g(4!) \longrightarrow g(24) \longrightarrow 24^2 + 24 \longrightarrow 600$
- $g(f(4))\longrightarrow (f(4))^2+f(4)\longrightarrow (\underline{4!})^2+\underline{4!}\longrightarrow$  24<sup>2</sup> + 24

- <span id="page-16-0"></span>•  $\lambda$ -изрази:  $E ::= x \mid E_1(E_2) \mid \lambda x E$
- Изчислително правило:  $(\lambda x E_1)(E_2) \mapsto E_1[x := E_2]$
- В какъв ред прилагаме изчислителното правило?
- Нека  $f := \lambda x \times I$ ,  $g := \lambda z \times z^2 + z$
- $g(f(4)) \longrightarrow ?$  $g(f(4)) \longrightarrow g(4!) \longrightarrow g(24) \longrightarrow 24^2 + 24 \longrightarrow 600$ оценява се отвътре навън
- $g(f(4))\longrightarrow (f(4))^2+f(4)\longrightarrow (\underline{4!})^2+\underline{4!}\longrightarrow 24^2+24\longrightarrow 600$ 
	- оценява се отвън навътре

- <span id="page-17-0"></span>•  $\lambda$ -изрази:  $E ::= x \mid E_1(E_2) \mid \lambda x E$
- Изчислително правило:  $(\lambda x E_1)(E_2) \mapsto E_1[x := E_2]$
- В какъв ред прилагаме изчислителното правило?

• Heka 
$$
f := \lambda x \times I
$$
,  $g := \lambda z \times z^2 + z$ 

- $g(f(4)) \longrightarrow ?$  $g(f(4)) \longrightarrow g(4!) \longrightarrow g(24) \longrightarrow 24^2 + 24 \longrightarrow 600$ 
	- оценява се отвътре навън
	- стриктно (апликативно, лакомо) оценяване
- $g(f(4))\longrightarrow (f(4))^2+f(4)\longrightarrow (\underline{4!})^2+\underline{4!}\longrightarrow 24^2+24\longrightarrow 600$ 
	- оценява се отвън навътре
	- нестриктно (нормално, лениво) оценяване

K ロ > K @ > K 할 > K 할 > → 할 → K Q Q @

<span id="page-18-0"></span>Стриктното оценяване

се използва в повечето езици за програмиране

イロト イ押ト イヨト イヨト

∴ œ

 $OQ$ 

#### <span id="page-19-0"></span>Стриктното оценяване

- се използва в повечето езици за програмиране
- се нарича още "call-by-value" (извикване по стойност)

- 30

化重复 化重变

**∢ ロ ▶ 〈 何** 

 $QQ$ 

<span id="page-20-0"></span>Стриктното оценяване

- се използва в повечето езици за програмиране
- се нарича още "call-by-value" (извикване по стойност)
- позволява лесно да се контролира редът на изпълнение

- 39

 $QQQ$ 

化重氮 化重氮

∢ □ ▶ ≺ n □

<span id="page-21-0"></span>Стриктното оценяване

- се използва в повечето езици за програмиране
- се нарича още "call-by-value" (извикване по стойност)
- позволява лесно да се контролира редът на изпълнение
- пестеливо откъм памет, понеже "пази чисто"

- 30

 $\Omega$ 

化重氮 化重氮

<span id="page-22-0"></span>Стриктното оценяване

- се използва в повечето езици за програмиране
- се нарича още "call-by-value" (извикване по стойност)
- позволява лесно да се контролира редът на изпълнение
- пестеливо откъм памет, понеже "пази чисто"

Нестриктното оценяване

- 30

 $\Omega$ 

医单位 医单位

<span id="page-23-0"></span>Стриктното оценяване

- се използва в повечето езици за програмиране
- се нарича още "call-by-value" (извикване по стойност)
- позволява лесно да се контролира редът на изпълнение
- пестеливо откъм памет, понеже "пази чисто"

Нестриктното оценяване

е по-рядко използвано

- 30

 $\Omega$ 

化重复 化重变

<span id="page-24-0"></span>Стриктното оценяване

- се използва в повечето езици за програмиране
- се нарича още "call-by-value" (извикване по стойност)
- позволява лесно да се контролира редът на изпълнение
- пестеливо откъм памет, понеже "пази чисто"

Нестриктното оценяване

- е по-рядко използвано
- въпреки това се среща в някаква форма в повечето езици!

 $\equiv$   $\cap$   $\alpha$ 

化重氮 化重氮

<span id="page-25-0"></span>Стриктното оценяване

- се използва в повечето езици за програмиране
- се нарича още "call-by-value" (извикване по стойност)
- позволява лесно да се контролира редът на изпълнение
- пестеливо откъм памет, понеже "пази чисто"

Нестриктното оценяване

- е по-рядко използвано
- въпреки това се среща в някаква форма в повечето езици!

 $\bullet$  x = p != NULL ? p->data : 0;

 $\overline{AB}$   $\rightarrow$   $\overline{AB}$   $\rightarrow$   $\overline{BC}$ 

<span id="page-26-0"></span>Стриктното оценяване

- се използва в повечето езици за програмиране
- се нарича още "call-by-value" (извикване по стойност)
- позволява лесно да се контролира редът на изпълнение
- пестеливо откъм памет, понеже "пази чисто"

Нестриктното оценяване

- е по-рядко използвано
- въпреки това се среща в някаква форма в повечето езици!
	- $\bullet$  x = p != NULL ? p->data : 0;
	- found =  $i \le n$  & a[i] == x

**KERKER E MAG** 

#### <span id="page-27-0"></span>Стриктното оценяване

- се използва в повечето езици за програмиране
- се нарича още "call-by-value" (извикване по стойност)
- позволява лесно да се контролира редът на изпълнение
- пестеливо откъм памет, понеже "пази чисто"

Нестриктното оценяване

- е по-рядко използвано
- въпреки това се среща в някаква форма в повечето езици!
	- $\bullet$  x = p != NULL ? p->data : 0;
	- found =  $i \le n$  & a[i] == x
- нарича се още "call-by-name" (извикване по име)

**A EXA EXA EXAMPLE** 

#### <span id="page-28-0"></span>Стриктното оценяване

- се използва в повечето езици за програмиране
- се нарича още "call-by-value" (извикване по стойност)
- позволява лесно да се контролира редът на изпълнение
- пестеливо откъм памет, понеже "пази чисто"

Нестриктното оценяване

- е по-рядко използвано
- въпреки това се среща в някаква форма в повечето езици!
	- $\bullet$  x = p != NULL ? p->data : 0;
	- found =  $i \le n$  & a[i] == x
- нарича се още "call-by-name" (извикване по име)
- може да спести сметки, понеже "изхвърля боклуците"

**A BIK Y BIK DE KAQOY** 

```
(define (f \times y) (if (<math>x 5</math>) <math>x y</math>)(\text{define } (g 1) \quad (f (car 1) (cadr 1)))
```
K ロ ▶ K 個 ▶ K 로 ▶ K 로 ▶ 『 로 │ K 9 Q Q

```
(define (f \times y) (if (<math>x 5</math>) <math>x y</math>)(\text{define } (g 1) \quad (f (car 1) (cadr 1)))(g' (3)) \rightarrow (f (car '3)) (cadr '3))
```
K ロ ▶ K 個 ▶ K 로 ▶ K 로 ▶ 『 로 │ K 9 Q Q

<span id="page-31-0"></span>
```
(define (f x y) (if (< x 5) x y))\n(define (g 1) (f (car 1) (cadr 1)))\n
$$
\frac{(g '(3))}{\longrightarrow} (f \frac{(car '(3))}{(cadr '(3)))}
$$

```

一番

 $2990$ 

キロメ メ都 メメ きょうくぼう

<span id="page-32-0"></span>
```
(define (f x y) (if (< x 5) x y))\n(define (g 1) (f (car 1) (cadr 1)))\n
$$
\frac{(g '(3))}{\longrightarrow} (f (car '(3)) (cadr '(3))) \longrightarrow (f 3 (cadr '(3))) \longrightarrow \text{Fpeuka!}
$$

```

一番

 $2990$ 

キロメ メ都 メメ きょうくぼう

<span id="page-33-0"></span>
```
(define (f x y) (if (< x 5) x y))\n(define (g 1) (f (car 1) (cadr 1)))\n
$$
\frac{(g '(3)) \rightarrow (f (car '(3)) (cadr '(3)))}{\rightarrow (f 3 (cadr '(3))) \rightarrow \text{F} \rightarrow \text{F} \rightarrow \
$$

```

$$
g l = f
$$
 (head l) (head (tail l))

一番

 $2990$ 

 $($  ロ )  $($  何 )  $($  ヨ )  $($  ヨ  $)$ 

<span id="page-34-0"></span>
```
(define (f x y) (if (< x 5) x y))\n(define (g 1) (f (car 1) (cadr 1)))\n
$$
\frac{(g '(3)) \rightarrow (f (car '(3)) (cadr '(3)))}{(f 3 (cadr '(3))) \rightarrow [pemka]}
$$
\nf x y = if x < 5 then x else y\ng 1 = f (head 1) (head (tail 1))\ng [3]
```

一番

 $2990$ 

キロメ メ都 メメ きょうくぼう

<span id="page-35-0"></span>
```
\n(define (f x y) (if (< x 5) x y))\n(define (g 1) (f (car 1) (cadr 1)))\n  
$$
\underline{\begin{array}{c} (g' \cdot (3)) \rightarrow (f (car '(3)) \quad (cadr '(3))) \rightarrow (f 3 (cadr '(3))) \rightarrow \text{Fpelural}\end{array}}
$$
\n  f x y = if x < 5 then x else y\n  g 1 = f (head 1) (head (tail 1))\n  g [3] \rightarrow f (head [3]) (head (tail [3]))\n
```

一番

 $2990$ 

キロメ メ都 メメ きょうくぼう
<span id="page-36-0"></span>
```
\n(define (f x y) (if (< x 5) x y))\n(define (g 1) (f (car 1) (cadr 1)))\n  
$$
\frac{g(3)}{3} \rightarrow \frac{f(3x) \rightarrow f(3x) \rightarrow f(3x) \rightarrow
$$

```

造

 $2990$ 

キロメ メ都 メメ きょうくぼう

<span id="page-37-0"></span>
```
\n(define (f x y) (if (< x 5) x y))\n(define (g 1) (f (car 1) (cadr 1)))\n  
$$
\underline{\begin{array}{c} (g \cdot (3)) \rightarrow (f (car \cdot (3)) \quad (cadr \cdot (3))) \rightarrow \text{Fpeu} \end{array}}
$$
\n  f x y = if x < 5 then x else y\n  g 1 = f (head 1) (head (tail 1))\n   $\underline{g [3]} \rightarrow \underline{f (head [3]) (head (tail [3]))} \rightarrow \underline{if head [3] < 5 then head [3] else head (tail [3])} \rightarrow \underline{if 3 < 5 then head [3] else head (tail [3])}\n$ \n
```

造

 $2990$ 

キロメ メ都 メメ きょうくぼう

<span id="page-38-0"></span>
```
\n(define (f x y) (if (< x 5) x y))\n(define (g 1) (f (car 1) (cadr 1)))\n  
$$
\underline{\begin{array}{c} (g \cdot (3)) \rightarrow (f (car \cdot (3)) \quad (cadr \cdot (3))) \rightarrow \\ \end{array}} \rightarrow (f 3 \underline{(cadr \cdot (3)))} \rightarrow \text{Fpel,}
$$
\n  f x y = if x < 5 then x else y\n  g 1 = f (head 1) (head (tail 1))\n   $\underline{\begin{array}{c} g [3] \rightarrow f (head [3]) \quad (head (tail [3])) \rightarrow \\ \end{array}} \rightarrow \underline{\begin{array}{c} f (head [3] \leq 5 \quad \text{then head [3] else head (tail [3]) \quad \\ \end{array}} \rightarrow \underline{\begin{array}{c} if 3 < 5 \quad \text{then head [3] else head (tail [3]) \quad \\ \end{array}} \rightarrow \underline{\begin{array}{c} if 3 < 5 \quad \text{then head [3] else head (tail [3]) \quad \\ \end{array}} \rightarrow \underline{\begin{array}{c} if 1 \quad \text{True then head [3] else head (tail [3]) \quad \\ \end{array}} \end{array}}$ \n
```

重

 $2990$ 

 $($  ロ )  $($  何 )  $($  ヨ )  $($  ヨ  $)$ 

<span id="page-39-0"></span>
```
\n(define (f x y) (if (< x 5) x y))\n(define (g 1) (f (car 1) (cadr 1)))\n  
$$
\underline{\begin{array}{c} (g \cdot (3)) \rightarrow \end{array}}\n \begin{array}{c} \text{if (car '3) (cadr '3))} \rightarrow \text{Fpeuka!} \end{array}
$$
\n  f x y = if x < 5 then x else y\n  g 1 = f (head 1) (head (tail 1))\n   $\underline{\begin{array}{c} g [3] \rightarrow f \end{array}}\n \begin{array}{c} \text{f head [3] (head (tail [3]))} \rightarrow \underline{\begin{array}{c} f \text{head [3]} \leftarrow \end{array}}\n \begin{array}{c} \text{f head [3] (head (tail [3]))} \rightarrow \underline{\begin{array}{c} f \text{head [3]} \leftarrow \end{array}}\n \end{array}$ \n  f y = if x < 5 then a 3 = 100\n  f y = 100\n  f y = 100
```

造

 $2990$ 

キロメ メ都 メメ きょうくぼう

<span id="page-40-0"></span>
```
\n(define (f x y) (if (< x 5) x y))\n(define (g 1) (f (car 1) (cadr 1)))\n  
$$
\underline{\begin{array}{c} (g \cdot (3)) \rightarrow \end{array}}\n \begin{array}{c} \text{if (car '3) (cadr '3))} \rightarrow \text{Fpeuka!} \end{array}
$$
\n  f x y = if x < 5 then x else y\n  g 1 = f (head 1) (head (tail 1))\n   $\underline{\begin{array}{c} g [3] \rightarrow f (head [3]) \quad \text{(head (tail [3]))} \rightarrow \text{if head [3] < 5 then head [3] else head (tail [3])} \rightarrow \text{if 3 < 5 then head [3] else head (tail [3])} \rightarrow \text{if True then head [3] else head (tail [3])} \rightarrow \text{head [3] > 3}\n \end{array}$ \n
```

造

 $2990$ 

キロメ メ都 メメ きょうくぼう

<span id="page-41-0"></span>всеки път когато апликативното оценяване дава резултат и нормалното оценяване дава резултат

 $OQ$ 

 $\left\{ \begin{array}{ccc} 1 & 0 & 0 \\ 0 & 1 & 0 \end{array} \right.$  ,  $\left\{ \begin{array}{ccc} \frac{1}{2} & 0 & 0 \\ 0 & 0 & 0 \end{array} \right.$ 

- <span id="page-42-0"></span>всеки път когато апликативното оценяване дава резултат и нормалното оценяване дава резултат
- има случаи, когато нормалното оценяване дава резултат, но апликативното не!

K ロ ▶ K 個 ▶ K 로 ▶ K 로 ▶ 『 로 │ K 9 Q Q

- <span id="page-43-0"></span>всеки път когато апликативното оценяване дава резултат и нормалното оценяване дава резултат
- има случаи, когато нормалното оценяване дава резултат, но апликативното не!
- нещо повече:

### Теорема (за нормализация, Church-Rosser)

Ако има някакъв ред на оценяване на програмата, който достига до резултат, то и с нормална стратегия на оценяване ще достигнем до някакъв резултат.

**STATE** 

 $QQQ$ 

 $4$  ロ }  $4$   $4$   $\oplus$  }  $4$   $\oplus$  }  $4$   $\oplus$  }

- <span id="page-44-0"></span>всеки път когато апликативното оценяване дава резултат и нормалното оценяване дава резултат
- има случаи, когато нормалното оценяване дава резултат, но апликативното не!
- нещо повече:

### Теорема (за нормализация, Church-Rosser)

Ако има някакъв ред на оценяване на програмата, който достига до резултат, то и с нормална стратегия на оценяване ще достигнем до някакъв резултат.

### Следствие

Ако с нормално оценяване програмата даде грешка или не завърши, то няма да получим резултат с никоя друга стратегия на оценяване.

Трифон Трифонов (ФП-И 16/17) [Лениво оценяване](#page-0-0) 5–12 януари 2017 г. 5 / 28

<span id="page-45-0"></span>Ако  $g(z)=z^2+z$ ,  $g(g(g(2)))=$ ?

**KORKA EXAMPLE A GRANI** 

```
Ако g(z)=z^2+z, g(g(g(2)))=?
g(g(g(2)))
```
Трифон Трифонов (ФП-И 16/17) [Лениво оценяване](#page-0-0) 5–12 януари 2017 г. 6 / 28

K ロ ▶ K 個 ▶ K 로 ▶ K 로 ▶ 『 로 │ K 9 Q Q

<span id="page-47-0"></span>Ако  $g(z)=z^2+z$ ,  $g(g(g(2)))=$ ?

 $g(g(g(2))) \rightarrow g(g(2))^2 + g(g(2))$ 

**KORKA EXAMPLE A GRANI** 

<span id="page-48-0"></span>Ако  $g(z)=z^2+z$ ,  $g(g(g(2)))=$ ?

 $g(g(g(2))) \; \; \mapsto g(g(2))^2 + g(g(2)) \mapsto (g(2)^2 + g(2))^2 + g(2)^2 + g(2)$ 

**KORKA EXAMPLE A GRANI** 

<span id="page-49-0"></span>Ако  $g(z)=z^2+z$ ,  $g(g(g(2)))=$ ?

 $g(g(g(2))) \; \; \mapsto g(g(2))^2 + g(g(2)) \mapsto (g(2)^2 + g(2))^2 + g(2)^2 + g(2) \mapsto$  $\mapsto ((2^2+2)^2+2^2+2)+(2^2+2)^2+2^2+2 \mapsto \dots$ 

**KORKAN KERKER SAGA** 

<span id="page-50-0"></span>Ако  $g(z)=z^2+z$ ,  $g(g(g(2)))=$ ?

 $g(g(g(2))) \; \; \mapsto g(g(2))^2 + g(g(2)) \mapsto (g(2)^2 + g(2))^2 + g(2)^2 + g(2) \mapsto$  $\mapsto ((2^2+2)^2+2^2+2)+(2^2+2)^2+2^2+2 \mapsto \dots$ 

Времето и паметта нарастват експоненциално!

<span id="page-51-0"></span>Ако  $g(z)=z^2+z$ ,  $g(g(g(2)))=$ ?

 $g(g(g(2))) \; \; \mapsto g(g(2))^2 + g(g(2)) \mapsto (g(2)^2 + g(2))^2 + g(2)^2 + g(2) \mapsto$  $\mapsto ((2^2+2)^2+2^2+2)+(2^2+2)^2+2^2+2 \mapsto \dots$ 

Времето и паметта нарастват експоненциално!

Идея:  $(\lambda x E_1)(E_2) \mapsto$  let  $x = E_2$  in  $E_1$ 

(□ ) (f) )

<span id="page-52-0"></span>Ако  $g(z)=z^2+z$ ,  $g(g(g(2)))=$ ?

 $g(g(g(2))) \; \; \mapsto g(g(2))^2 + g(g(2)) \mapsto (g(2)^2 + g(2))^2 + g(2)^2 + g(2) \mapsto$  $\mapsto ((2^2+2)^2+2^2+2)+(2^2+2)^2+2^2+2 \mapsto \dots$ 

Времето и паметта нарастват експоненциално!

Идея:  $(\lambda x E_1)(E_2) \mapsto$  let  $x = E_2$  in  $E_1$ 

 $g(g(g(2)))$ 

(□ ) (f) )

<span id="page-53-0"></span>Ако  $g(z)=z^2+z$ ,  $g(g(g(2)))=$ ?

 $g(g(g(2))) \; \; \mapsto g(g(2))^2 + g(g(2)) \mapsto (g(2)^2 + g(2))^2 + g(2)^2 + g(2) \mapsto$  $\mapsto ((2^2+2)^2+2^2+2)+(2^2+2)^2+2^2+2 \mapsto \dots$ 

Времето и паметта нарастват експоненциално!

Идея:  $(\lambda x E_1)(E_2) \mapsto$  let  $x = E_2$  in  $E_1$ 

 $g(g(g(2))) \mapsto$  let  $x = g(g(2))$  in  $x^2 + x$ 

KET KUN KET KET ET AUG

<span id="page-54-0"></span>Ако  $g(z)=z^2+z$ ,  $g(g(g(2)))=$ ?

 $g(g(g(2))) \; \; \mapsto g(g(2))^2 + g(g(2)) \mapsto (g(2)^2 + g(2))^2 + g(2)^2 + g(2) \mapsto$  $\mapsto ((2^2+2)^2+2^2+2)+(2^2+2)^2+2^2+2 \mapsto \dots$ 

Времето и паметта нарастват експоненциално!

Идея:  $(\lambda x E_1)(E_2) \mapsto$  let  $x = E_2$  in  $E_1$ 

$$
g(g(g(2))) \rightarrow \text{let } x = g(g(2)) \text{ in } x^2 + x \mapsto
$$
  

$$
\mapsto \text{let } y = g(2) \text{ in } \text{let } x = y^2 + y \text{ in } x^2 + x
$$

(□ ) (f) )

<span id="page-55-0"></span>Ако  $g(z)=z^2+z$ ,  $g(g(g(2)))=$ ?

 $g(g(g(2))) \; \; \mapsto g(g(2))^2 + g(g(2)) \mapsto (g(2)^2 + g(2))^2 + g(2)^2 + g(2) \mapsto$  $\mapsto ((2^2+2)^2+2^2+2)+(2^2+2)^2+2^2+2 \mapsto \dots$ 

Времето и паметта нарастват експоненциално!

Идея:  $(\lambda x E_1)(E_2) \mapsto$  let  $x = E_2$  in  $E_1$ 

$$
g(g(g(2))) \rightarrow \text{let } x = g(g(2)) \text{ in } x^2 + x \mapsto
$$
  
\n
$$
\rightarrow \text{let } y = g(2) \text{ in } \text{let } x = y^2 + y \text{ in } x^2 + x \mapsto
$$
  
\n
$$
\rightarrow \text{let } z = 2 \text{ in } \text{let } y = z^2 + z \text{ in } \text{let } x = y^2 + y \text{ in } x^2 + x
$$

KED KAP KED KED E MAA

<span id="page-56-0"></span>Ако  $g(z)=z^2+z$ ,  $g(g(g(2)))=$ ?

 $g(g(g(2))) \; \; \mapsto g(g(2))^2 + g(g(2)) \mapsto (g(2)^2 + g(2))^2 + g(2)^2 + g(2) \mapsto$  $\mapsto ((2^2+2)^2+2^2+2)+(2^2+2)^2+2^2+2 \mapsto \dots$ 

Времето и паметта нарастват експоненциално!

Идея:  $(\lambda x E_1)(E_2) \mapsto$  let  $x = E_2$  in  $E_1$ 

$$
g(g(g(2))) \rightarrow \text{let } x = g(g(2)) \text{ in } x^2 + x \mapsto
$$
  
\n
$$
\rightarrow \text{let } y = g(2) \text{ in } \text{let } x = y^2 + y \text{ in } x^2 + x \mapsto
$$
  
\n
$$
\rightarrow \text{let } z = 2 \text{ in } \text{let } y = z^2 + z \text{ in } \text{let } x = y^2 + y \text{ in } x^2 + x \mapsto
$$
  
\n
$$
\rightarrow \text{let } y = 6 \text{ in } \text{let } x = y^2 + y \text{ in } x^2 + x
$$

<span id="page-57-0"></span>Ако  $g(z)=z^2+z$ ,  $g(g(g(2)))=$ ?

 $g(g(g(2))) \; \; \mapsto g(g(2))^2 + g(g(2)) \mapsto (g(2)^2 + g(2))^2 + g(2)^2 + g(2) \mapsto$  $\mapsto ((2^2+2)^2+2^2+2)+(2^2+2)^2+2^2+2 \mapsto \dots$ 

Времето и паметта нарастват експоненциално!

Идея:  $(\lambda x E_1)(E_2) \mapsto$  let  $x = E_2$  in  $E_1$ 

$$
g(g(g(2))) \rightarrow \text{let } x = g(g(2)) \text{ in } x^2 + x \mapsto
$$
  
\n
$$
\rightarrow \text{let } y = g(2) \text{ in } \text{let } x = y^2 + y \text{ in } x^2 + x \mapsto
$$
  
\n
$$
\rightarrow \text{let } z = 2 \text{ in } \text{let } y = z^2 + z \text{ in } \text{let } x = y^2 + y \text{ in } x^2 + x \mapsto
$$
  
\n
$$
\rightarrow \text{let } y = 6 \text{ in } \text{let } x = y^2 + y \text{ in } x^2 + x \mapsto
$$
  
\n
$$
\rightarrow \text{let } x = 42 \text{ in } x^2 + x \mapsto 1806
$$

Трифон Трифонов (ФП-И 16/17) [Лениво оценяване](#page-0-0) 5–12 януари 2017 г. 6 / 28

KED KAP KED KED E MAA

<span id="page-58-0"></span>Ако  $g(z)=z^2+z$ ,  $g(g(g(2)))=$ ?

 $g(g(g(2))) \; \; \mapsto g(g(2))^2 + g(g(2)) \mapsto (g(2)^2 + g(2))^2 + g(2)^2 + g(2) \mapsto$  $\mapsto ((2^2+2)^2+2^2+2)+(2^2+2)^2+2^2+2 \mapsto \dots$ 

Времето и паметта нарастват експоненциално!

Идея:  $(\lambda x E_1)(E_2) \mapsto$  let  $x = E_2$  in  $E_1$ 

$$
g(g(g(2))) \rightarrow \text{let } x = g(g(2)) \text{ in } x^2 + x \rightarrow
$$
  
\n
$$
\rightarrow \text{let } y = g(2) \text{ in } \text{let } x = y^2 + y \text{ in } x^2 + x \rightarrow
$$
  
\n
$$
\rightarrow \text{let } z = 2 \text{ in } \text{let } y = z^2 + z \text{ in } \text{let } x = y^2 + y \text{ in } x^2 + x \rightarrow
$$
  
\n
$$
\rightarrow \text{let } y = 6 \text{ in } \text{let } x = y^2 + y \text{ in } x^2 + x \rightarrow
$$
  
\n
$$
\rightarrow \text{let } x = 42 \text{ in } x^2 + x \rightarrow 1806
$$

Избягва се повторението чрез споделяне на общи подизрази

KET KUN KET KET ET AUG

<span id="page-59-0"></span>Ако  $g(z)=z^2+z$ ,  $g(g(g(2)))=$ ?

 $g(g(g(2))) \; \; \mapsto g(g(2))^2 + g(g(2)) \mapsto (g(2)^2 + g(2))^2 + g(2)^2 + g(2) \mapsto$  $\mapsto ((2^2+2)^2+2^2+2)+(2^2+2)^2+2^2+2 \mapsto \dots$ 

Времето и паметта нарастват експоненциално!

Идея:  $(\lambda x E_1)(E_2) \mapsto$  let  $x = E_2$  in  $E_1$ 

$$
g(g(g(2))) \rightarrow \text{let } x = g(g(2)) \text{ in } x^2 + x \rightarrow
$$
  
\n
$$
\rightarrow \text{let } y = g(2) \text{ in } \text{let } x = y^2 + y \text{ in } x^2 + x \rightarrow
$$
  
\n
$$
\rightarrow \text{let } z = 2 \text{ in } \text{let } y = z^2 + z \text{ in } \text{let } x = y^2 + y \text{ in } x^2 + x \rightarrow
$$
  
\n
$$
\rightarrow \text{let } y = 6 \text{ in } \text{let } x = y^2 + y \text{ in } x^2 + x \rightarrow
$$
  
\n
$$
\rightarrow \text{let } x = 42 \text{ in } x^2 + x \rightarrow 1806
$$

- Избягва се повторението чрез споделяне на общи подизрази
- Заместването се извършва чак когато е абсолютно наложително

 $QQ$ 

医毛囊 医牙骨下的

<span id="page-60-0"></span>Във всеки даден момент Haskell оценява някой израз s.

化重氮 化重氮

**◆ ロ ▶ → イ 印** 

 $QQ$ 

B

<span id="page-61-0"></span>Във всеки даден момент Haskell оценява някой израз s. • ако  $s \equiv \text{if } e \text{ then } e_1 \text{ else } e_2$ 

化重氮 化重氮

4 D F

 $OQ$ 

B

<span id="page-62-0"></span>Във всеки даден момент Haskell оценява някой израз s. • ако  $s \equiv \text{if } e \text{ then } e_1 \text{ else } e_2$ 

първо се оценява e

- 30

化重氮 化重氮

**∢ ロ ▶ 〈 何** 

 $ORO$ 

<span id="page-63-0"></span>Във всеки даден момент Haskell оценява някой израз s.

- ако  $s \equiv \text{if } e \text{ then } e_1 \text{ else } e_2$ 
	- първо се оценява e
	- ако оценката е  $True$ , се преминава към оценката на  $e_1$

- 3

化重新 化重新

∢ □ ▶ ≺ n □

 $ORO$ 

<span id="page-64-0"></span>Във всеки даден момент Haskell оценява някой израз s.

- ако  $s \equiv \text{if } e \text{ then } e_1 \text{ else } e_2$ 
	- първо се оценява e
	- ако оценката е  $True$ , се преминава към оценката на  $e_1$
	- ако оценката е  $False$ , се преминава към оценката на  $e_2$

化重复 化重变

∢ □ ▶ ⊣ r □ ▶

 $ORO$ 

B

<span id="page-65-0"></span>Във всеки даден момент Haskell оценява някой израз s.

- ако  $s \equiv \text{if } e \text{ then } e_1 \text{ else } e_2$ 
	- първо се оценява e
	- ако оценката е  $True$ , се преминава към оценката на  $e_1$
	- ако оценката е  $False$ , се преминава към оценката на  $e_2$

• ако  $s \equiv f e_1 e_2 \ldots e_n$ , за  $f - n$ -местна примитивна функция:

 $\eta$ an

化重氮 化重氮

<span id="page-66-0"></span>Във всеки даден момент Haskell оценява някой израз s.

- ако  $s \equiv \text{if } e \text{ then } e_1 \text{ else } e_2$ 
	- първо се оценява e
	- ако оценката е  $True$ , се преминава към оценката на  $e_1$
	- ако оценката е False, се преминава към оценката на  $e_2$

• ако  $s \equiv f e_1 e_2 \ldots e_n$ , за  $f - n$ -местна примитивна функция:

о оценяват се последователно  $e_1, \ldots, e_n$ 

 $\Omega$ 

化重氮 化重氮

<span id="page-67-0"></span>Във всеки даден момент Haskell оценява някой израз s.

- ако  $s \equiv \text{if } e \text{ then } e_1 \text{ else } e_2$ 
	- първо се оценява e
	- ако оценката е  $True$ , се преминава към оценката на  $e_1$
	- ако оценката е False, се преминава към оценката на  $e_2$

• ако  $s \equiv f e_1 e_2 \ldots e_n$ , за  $f - n$ -местна примитивна функция:

- о оценяват се последователно  $e_1, \ldots, e_n$
- прилага се примитивната операция над оценките им

 $\Omega$ 

化重复 化重变

<span id="page-68-0"></span>Във всеки даден момент Haskell оценява някой израз s.

- ако  $s \equiv \text{if } e \text{ then } e_1 \text{ else } e_2$ 
	- първо се оценява e
	- ако оценката е  $True$ , се преминава към оценката на  $e_1$
	- ако оценката е False, се преминава към оценката на  $e_2$

• ако  $s \equiv f e_1 e_2 \ldots e_n$ , за  $f - n$ -местна примитивна функция:

- о оценяват се последователно  $e_1, \ldots, e_n$
- прилага се примитивната операция над оценките им
- нека сега да допуснем, че  $s \equiv f e$

 $=$   $\Omega$ 

化重复 化重变

<span id="page-69-0"></span>Във всеки даден момент Haskell оценява някой израз s.

- ако  $s \equiv \text{if } e \text{ then } e_1 \text{ else } e_2$ 
	- първо се оценява e
	- ако оценката е  $True$ , се преминава към оценката на  $e_1$
	- ако оценката е False, се преминава към оценката на  $e_2$

• ако  $s \equiv f e_1 e_2 \ldots e_n$ , за  $f - n$ -местна примитивна функция:

- о оценяват се последователно  $e_1, \ldots, e_n$
- прилага се примитивната операция над оценките им
- нека сега да допуснем, че  $s \equiv f e$
- първо се оценява f, за да разберем как да продължим

 $=$   $\Omega$ 

化重氮 化重氮

<span id="page-70-0"></span>Във всеки даден момент Haskell оценява някой израз s.

- ако  $s \equiv \text{if } e \text{ then } e_1 \text{ else } e_2$ 
	- първо се оценява e
	- ако оценката е  $True$ , се преминава към оценката на  $e_1$
	- ако оценката е False, се преминава към оценката на  $e_2$

• ако  $s \equiv f e_1 e_2 \ldots e_n$ , за  $f - n$ -местна примитивна функция:

- о оценяват се последователно  $e_1, \ldots, e_n$
- прилага се примитивната операция над оценките им
- нека сега да допуснем, че  $s \equiv f e$
- първо се оценява f, за да разберем как да продължим
- ако  $f x_1 ... x_n | g_1 = t_1 ... | g_k = t_k$ е дефинирана чрез пазачи:

**KERKER E MAG** 

<span id="page-71-0"></span>Във всеки даден момент Haskell оценява някой израз s.

- ако  $s \equiv \text{if } e \text{ then } e_1 \text{ else } e_2$ 
	- първо се оценява e
	- ако оценката е True, се преминава към оценката на  $e_1$
	- ако оценката е False, се преминава към оценката на  $e_2$

• ако  $s \equiv f e_1 e_2 \ldots e_n$ , за  $f - n$ -местна примитивна функция:

- о оценяват се последователно  $e_1, \ldots, e_n$
- прилага се примитивната операция над оценките им

• нека сега да допуснем, че  $s \equiv f e$ 

- първо се оценява f, за да разберем как да продължим
- ако  $f x_1 ... x_n | g_1 = t_1 ... | g_k = t_k$ е дефинирана чрез пазачи:
	- тогава f се замества с израза:

 $\chi_1 \ldots \chi_n \to \text{if } g_1 \text{ then } t_1 \text{ else } \ldots \text{ if } g_k \text{ then } t_k$ else error "..."

K ロ > K @ > K 할 > K 할 > → 할 → K Q Q @
#### <span id="page-72-0"></span>Кога се налага оценяване на израз?

Във всеки даден момент Haskell оценява някой израз s.

- ако  $s \equiv \text{if } e \text{ then } e_1 \text{ else } e_2$ 
	- първо се оценява e
	- ако оценката е  $True$ , се преминава към оценката на  $e_1$
	- ако оценката е False, се преминава към оценката на  $e_2$

• ако  $s \equiv f e_1 e_2 \ldots e_n$ , за  $f - n$ -местна примитивна функция:

- о оценяват се последователно  $e_1, \ldots, e_n$
- прилага се примитивната операция над оценките им

\n- neka cera pa donychem, ve 
$$
s \equiv f e
$$
\n- nърво се оценява  $f$ , за да разберем как да продължим
\n- ako  $f x_1 \ldots x_n \mid g_1 = t_1 \ldots \mid g_k = t_k$ е дефинирана чрез пазачи:
\n- roraва  $f$  се замества с израз.
\n- $\setminus x_1 \ldots x_n \rightarrow \text{if } g_1 \text{ then } t_1 \text{ else } \ldots \text{ if } g_k \text{ then } t_k$
\n- else error " ..."
\n

• ако f е конструктор (константа), оценката остава f e

 $\Omega$ 

化重新润滑脂

## <span id="page-73-0"></span>Кога се налага оценяване на израз?

Във всеки даден момент Haskell оценява някой израз s.

- ако  $s \equiv \text{if } e \text{ then } e_1 \text{ else } e_2$ 
	- първо се оценява e
	- ако оценката е True, се преминава към оценката на  $e_1$
	- ако оценката е False, се преминава към оценката на  $e_2$

• ако  $s \equiv f e_1 e_2 \ldots e_n$ , за  $f - n$ -местна примитивна функция:

- о оценяват се последователно  $e_1, \ldots, e_n$
- прилага се примитивната операция над оценките им
- нека сега да допуснем, че  $s \equiv f e$
- първо се оценява f, за да разберем как да продължим
- ако  $f x_1 ... x_n | g_1 = t_1 ... | g_k = t_k$ е дефинирана чрез пазачи:
	- тогава f се замества с израза:

 $\lambda_1 \ldots \lambda_n$  -> if  $g_1$  then  $t_1$  else ... if  $g_k$  then  $t_k$ else error "..."

- $\bullet$  ако f е конструктор (константа), оценката остава f е
- ако  $f = \langle p \rangle$  -> t, където p е образец, редът на оценяване зависи от образеца! **KORKA ERKER ADA YOUR**

Трифон Трифонов (ФП-И 16/17) [Лениво оценяване](#page-0-0) 5–12 януари 2017 г. 7 / 28

<span id="page-74-0"></span>Как се оценява  $(\nabla p \rightarrow t) e$ ?

G.

化重新润滑脂

**◆ ロ ▶ → イ 印** 

 $QQ$ 

<span id="page-75-0"></span>Как се оценява  $(\n\langle p \rangle -\n\rangle t) e$ ?

• ако  $p \equiv c$  е константа

- 3

化重氮 化重氮

**4 ロ > 4 母** 

 $QQ$ 

- <span id="page-76-0"></span>Как се оценява  $(\nabla p \rightarrow t) e$ ?
	- ако  $p \equiv c$  е константа
		- преминава се към оценката на аргумента e

- 3

化重复 化重变

∢ □ ▶ ≺ n □ ▶

 $OQ$ 

- <span id="page-77-0"></span>Как се оценява  $(\nabla p \rightarrow t) e$ ?
	- ако  $p \equiv c$  е константа
		- преминава се към оценката на аргумента e
		- $\bullet$  ако се установи че оценката тя съвпада с константата с, преминава се към оценката на тялото t

- 3

 $\Omega$ 

医毛囊 医牙骨下的

∢ □ ▶ ⊣ n □ ▶

<span id="page-78-0"></span>Как се оценява  $(\nabla p \rightarrow t) e$ ?

- ако  $p \equiv c$  е константа
	- преминава се към оценката на аргумента e
	- $\bullet$  ако се установи че оценката тя съвпада с константата с, преминава се към оценката на тялото t
- ако  $p \equiv$   $\equiv$  е анонимният образец

 $QQQ$ 

化重氮 化重氮

∢ □ ▶ ⊣ r □ ▶

<span id="page-79-0"></span>Как се оценява  $(\nabla p \rightarrow t) e$ ?

- ако  $p \equiv c$  е константа
	- преминава се към оценката на аргумента e
	- ако се установи че оценката тя съвпада с константата с, преминава се към оценката на тялото t
- ако  $p \equiv$   $\equiv$  е анонимният образец
	- $\bullet$  преминава се директно към оценката на  $t$  без да се оценява е

 $\Omega$ 

化重氮 化重氮

<span id="page-80-0"></span>Как се оценява  $(\nabla p \rightarrow t) e$ ?

- ако  $p \equiv c$  е константа
	- преминава се към оценката на аргумента e
	- ако се установи че оценката тя съвпада с константата с, преминава се към оценката на тялото t
- ако  $p \equiv$   $\equiv$  е анонимният образец
	- преминава се директно към оценката на  $t$  без да се оценява е
- ако  $p \equiv x$  е променлива

 $QQQ$ 

化重复 化重变

<span id="page-81-0"></span>Как се оценява  $(\nabla p \rightarrow t) e$ ?

- ако  $p \equiv c$  е константа
	- преминава се към оценката на аргумента e
	- ако се установи че оценката тя съвпада с константата с, преминава се към оценката на тялото t
- ако  $p \equiv$   $\equiv$  е анонимният образец
	- $\bullet$  преминава се директно към оценката на  $t$  без да се оценява е
- ако  $p \equiv x$  е променлива
	- преминава се към оценка на израза  $t$  като се въвежда локалната дефиниция x = e

 $=$   $\Omega$ 

化重复 化重变

<span id="page-82-0"></span>Как се оценява  $(\nabla p \rightarrow t) e$ ?

- ако  $p \equiv c$  е константа
	- преминава се към оценката на аргумента e
	- ако се установи че оценката тя съвпада с константата с, преминава се към оценката на тялото t
- ако  $p \equiv$   $\equiv$  е анонимният образец
	- $\bullet$  преминава се директно към оценката на  $t$  без да се оценява е
- ако  $p \equiv x$  е променлива
	- преминава се към оценка на израза  $t$  като се въвежда локалната дефиниция x = e

• ако 
$$
p \equiv (p_1, p_2, \ldots, p_n)
$$

 $=$   $\Omega$ 

化重复 化重变

<span id="page-83-0"></span>Как се оценява  $(\nabla p \rightarrow t) e$ ?

- ако  $p \equiv c$  е константа
	- преминава се към оценката на аргумента e
	- ако се установи че оценката тя съвпада с константата с, преминава се към оценката на тялото t
- ако  $p \equiv$   $\equiv$  е анонимният образец
	- $\bullet$  преминава се директно към оценката на  $t$  без да се оценява е
- ако  $p \equiv x$  е променлива
	- преминава се към оценка на израза  $t$  като се въвежда локалната дефиниция x = e
- ако  $p \equiv (p_1, p_2, \ldots, p_n)$ 
	- преминава се към оценката на e

 $\equiv$   $\cap$   $\alpha$ 

化重氮 化重氮

<span id="page-84-0"></span>Как се оценява  $(\nabla p \rightarrow t) e$ ?

- ако  $p \equiv c$  е константа
	- преминава се към оценката на аргумента e
	- ако се установи че оценката тя съвпада с константата c, преминава се към оценката на тялото t
- ако  $p \equiv$   $\equiv$  е анонимният образец
	- $\bullet$  преминава се директно към оценката на  $t$  без да се оценява е
- ако  $p \equiv x$  е променлива
	- преминава се към оценка на израза  $t$  като се въвежда локалната дефиниция x = e

• ako 
$$
p \equiv (p_1, p_2, \ldots, p_n)
$$

- преминава се към оценката на e
- ако се установи, че тя е от вида  $(e_1, e_2, \ldots, e_n)$ , преминава се към оценката на израза  $(\pmb{\varepsilon}_1 \pmb{\varepsilon}_2 \dots \pmb{\varepsilon}_n \rightarrow t)$  е<sub>1</sub> е<sub>2</sub> ... е<sub>n</sub>

**KORKA ERKER ADA YOUR** 

<span id="page-85-0"></span>Как се оценява  $(\pmb{\downarrow} p \rightarrow t) e$ ?

化重变 化重

**4 ロ > 4 母** 

 $QQ$ 

÷.

<span id="page-86-0"></span>Как се оценява  $(\pmb{\downarrow} p \rightarrow t) e$ ?

• ако  $p \equiv (p_h:p_t)$ 

G.

化重新润滑脂

4 D F

 $QQ$ 

<span id="page-87-0"></span>Как се оценява  $(\nabla p \rightarrow t) e$ ?

- ако  $p \equiv (p_h:p_t)$ 
	- преминава се към оценката на e

**E** 

 $\Omega$ 

化重复 化重变

**∢ ロ ▶ 〈 何** 

<span id="page-88-0"></span>Как се оценява  $(\nabla p \rightarrow t) e$ ?

- ако  $p \equiv (p_h:p_t)$ 
	- преминава се към оценката на e
	- ако се установи, че тя е от вида  $(e_h : e_t)$ , преминава се към оценката на израза  $(\nabla p_h p_t \rightarrow t) e_h e_t$

- 30

 $\Omega$ 

化重复 化重变

∢ □ ▶ ≺ n □ ▶

<span id="page-89-0"></span>Как се оценява  $(\n\langle p \rangle \rightarrow t) e$ ?

- ако  $p \equiv (p_h:p_t)$ 
	- преминава се към оценката на e
	- ако се установи, че тя е от вида  $(e_h : e_t)$ , преминава се към оценката на израза  $(\n\phi_h p_t \rightarrow t) e_h e_t$
- ако  $p \equiv [p_1, p_2, \ldots, p_n]$

**STEP** 

 $\Omega$ 

化重氮 化重氮

<span id="page-90-0"></span>Как се оценява  $(\nabla p \rightarrow t) e$ ?

- ако  $p \equiv (p_h:p_t)$ 
	- преминава се към оценката на e
	- ако се установи, че тя е от вида  $(e_h : e_t)$ , преминава се към оценката на израза  $(\nabla p_h p_t \rightarrow t) e_h e_t$

• ако 
$$
p \equiv [p_1, p_2, \ldots, p_n]
$$

преминава се към оценката на e

**STEP** 

 $\Omega$ 

医单位 医单位

∢ □ ▶ ⊣ n □ ▶

<span id="page-91-0"></span>Как се оценява  $(\nabla p \rightarrow t) e$ ?

- ако  $p \equiv (p_h : p_t)$ 
	- преминава се към оценката на e
	- ако се установи, че тя е от вида  $(e_h : e_t)$ , преминава се към оценката на израза  $(\nabla p_h p_t \rightarrow t) e_h e_t$

• ако 
$$
p \equiv [p_1, p_2, \ldots, p_n]
$$

- преминава се към оценката на e
- ако се установи, че тя е от вида  $[e_1, e_2, \ldots, e_n]$ , преминава се към оценката на израза  $(\n\langle p_1 p_2 \ldots p_n \rangle - \n\rangle t) e_1 e_2 \ldots e_n$

 $=$   $\Omega$ 

医单位 医单位

<span id="page-92-0"></span>Как се оценява  $(\nabla p \rightarrow t) e$ ?

- ако  $p \equiv (p_h:p_t)$ 
	- преминава се към оценката на e
	- ако се установи, че тя е от вида  $(e_h : e_t)$ , преминава се към оценката на израза  $(\nabla p_h p_t \rightarrow t) e_h e_t$

• ако 
$$
p \equiv [p_1, p_2, \ldots, p_n]
$$

- преминава се към оценката на e
- ако се установи, че тя е от вида  $[e_1, e_2, \ldots, e_n]$ , преминава се към оценката на израза  $(\n\langle p_1 p_2 \ldots p_n \rangle - \n\rangle t) e_1 e_2 \ldots e_n$
- всъщност е еквивалентно да разгледаме  $p$  като  $p_1 : p_2 : \ldots : p_n : [$

**KERKER E MAG** 

<span id="page-93-0"></span>Как се оценява  $(\pmb{\downarrow} p \rightarrow t) e$ ?

- ако  $p \equiv (p_h:p_t)$ 
	- преминава се към оценката на e
	- ако се установи, че тя е от вида  $(e_h : e_t)$ , преминава се към оценката на израза  $(\nabla p_h p_t \rightarrow t) e_h e_t$

• ако 
$$
p \equiv [p_1, p_2, \ldots, p_n]
$$

- преминава се към оценката на e
- ако се установи, че тя е от вида  $[e_1, e_2, \ldots, e_n]$ , преминава се към оценката на израза  $(\n\langle p_1 p_2 \ldots p_n \rangle - \n\rangle t) e_1 e_2 \ldots e_n$
- всъщност е еквивалентно да разгледаме  $p$  като  $p_1:p_2:\ldots:p_n:[$
- ако има няколко равенства за  $f$  с използване на различни образци, се търси кой образец пасва отгоре надолу

**KERKER E MAG** 

<span id="page-94-0"></span>sumFirst  $(x:xs)$   $(y:ys) = x + y$ 

 $2990$ 

 $\left\{ \begin{array}{ccc} \square & \times & \overline{c} & \overline{c} & \times \end{array} \right.$  ,  $\left\{ \begin{array}{ccc} \square & \times & \times & \overline{c} & \times \end{array} \right.$ 

# <span id="page-95-0"></span>sumFirst  $(x:xs)$   $(y:ys) = x + y$

#### sumFirst [1..10] [5..50]

Трифон Трифонов (ФП-И 16/17) [Лениво оценяване](#page-0-0) 5–12 януари 2017 г. 10 / 28

**KORKA ERKER ADA YOUR** 

<span id="page-96-0"></span>sumFirst  $(x:xs)$   $(y:ys) = x + y$ sumFirst [1..10] [5..50]  $\rightarrow$  (\(x:xs) -> \(y:ys) -> x + y) [1..10] [5..50]

K ロ ▶ K 個 ▶ K 로 ▶ K 로 ▶ 『 로 │ K 9 Q Q

<span id="page-97-0"></span>
$$
sumFirst (x:xs) (y:ys) = x + y
$$

$$
sumFirst [1..10] [5..50]
$$

$$
\rightarrow (\overline{\langle x:xs \rangle} \rightarrow \langle y:ys \rangle \rightarrow x + y) \underline{[1..10]} [5..50]
$$
  

$$
\rightarrow (\langle x:xs \rangle \rightarrow \langle y:ys \rangle \rightarrow x + y) \underline{[1..10]} [5..50]
$$

Трифон Трифонов (ФП-И 16/17) [Лениво оценяване](#page-0-0) 5–12 януари 2017 г. 10 / 28

■

 $299$ 

 $\mathcal{A} \cong \mathcal{B} \times \mathcal{A} \cong \mathcal{B}$ 

4 ロ ▶ (母

 $\mathbf{p}$ 

<span id="page-98-0"></span>
$$
sumFirst (x:xs) (y:ys) = x + y
$$

$$
\begin{array}{lll}\n & \underline{\text{sumFirst}} & [1..10] & [5..50] \\
\longrightarrow & (\setminus(x:xs) \rightarrow \setminus(y:ys) \rightarrow x + y) & [1..10] & [5..50] \\
\longrightarrow & (\setminus(x:xs) \rightarrow \setminus(y:ys) \rightarrow x + y) & (1:[2..10]) & [5..50] \\
\longrightarrow & \underline{\text{let } x=1; x s=[2..10] \text{ in } (\setminus(y:ys) \rightarrow x + y) & [5..50]} \\
\end{array}
$$

重

 $299$ 

 $($  ロ )  $($  何 )  $($  ヨ )  $($  ヨ  $)$ 

<span id="page-99-0"></span>sumFirst  $(x:xs)$   $(y:ys) = x + y$ 

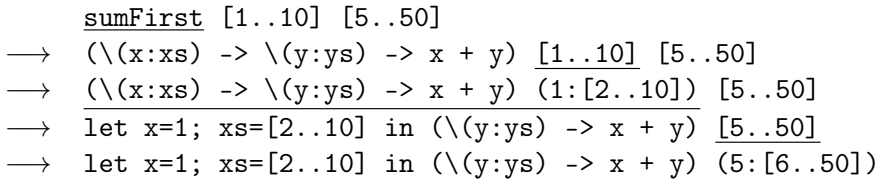

 $2990$ 

《 ロ 》 《 御 》 《 重 》 《 重 》 《 重 》

<span id="page-100-0"></span>sumFirst  $(x:xs)$   $(y:ys) = x + y$ 

```
\n
$$
\begin{array}{rcl}\n & \underline{\text{sumFirst}} & [1..10] & [5..50] \\
 \longrightarrow & (\setminus (x:xs) \rightarrow \setminus (y:ys) \rightarrow x + y) & [1..10] & [5..50] \\
 \longrightarrow & (\setminus (x:xs) \rightarrow \setminus (y:ys) \rightarrow x + y) & (1:[2..10]) & [5..50] \\
 \longrightarrow & \underline{\text{let } x=1; x s=[2..10] \text{ in } (\setminus (y:ys) \rightarrow x + y) & [5..50]} \\
 \longrightarrow & \underline{\text{let } x=1; x s=[2..10] \text{ in } (\setminus (y:ys) \rightarrow x + y) & (5:[6..50])} \\
 \longrightarrow & \underline{\text{let } x=1; x s=[2..10] \text{ ; } y=5; y s=[6..50] \text{ in } \underline{x+y}}\n \end{array}
$$
\n
```

Трифон Трифонов (ФП-И 16/17) [Лениво оценяване](#page-0-0) 5–12 януари 2017 г. 10 / 28

**K ロ ト K 伺 ト K ヨ ト K ヨ ト** 

 $2990$ 

重し

<span id="page-101-0"></span>sumFirst  $(x:xs)$   $(y:ys) = x + y$ 

$$
\begin{array}{ll}\n & \texttt{sumFirst} [1..10] [5..50] \\
\longrightarrow & (\setminus (x:xs) \rightarrow \setminus (y:ys) \rightarrow x + y) [1..10] [5..50] \\
\longrightarrow & (\setminus (x:xs) \rightarrow \setminus (y:ys) \rightarrow x + y) (1:[2..10]) [5..50] \\
\longrightarrow & \texttt{let } x=1; x s=[2..10] \text{ in } (\setminus (y:ys) \rightarrow x + y) [5..50] \\
\longrightarrow & \texttt{let } x=1; x s=[2..10] \text{ in } (\setminus (y:ys) \rightarrow x + y) (5:[6..50]) \\
\longrightarrow & \texttt{let } x=1; x s=[2..10]; y=5; y s=[6..50] \text{ in } \underline{x+y} \\
\longrightarrow & \underline{1+b} \\
\end{array}
$$

重し  $QQ$ 

**K ロ ▶ | K 伺 ▶ | K ヨ ▶ | K ヨ ▶ |** 

<span id="page-102-0"></span>sumFirst  $(x:xs)$   $(y:ys) = x + y$ 

$$
\begin{array}{ll}\n & \texttt{sumFirst} [1..10] [5..50] \\
\longrightarrow & (\setminus (x:xs) \rightarrow \setminus (y:ys) \rightarrow x + y) [1..10] [5..50] \\
\longrightarrow & (\setminus (x:xs) \rightarrow \setminus (y:ys) \rightarrow x + y) (1:[2..10]) [5..50] \\
\longrightarrow & \texttt{let } x=1; x s=[2..10] \text{ in } (\setminus (y:ys) \rightarrow x + y) [5..50] \\
\longrightarrow & \texttt{let } x=1; x s=[2..10] \text{ in } (\setminus (y:ys) \rightarrow x + y) (5:[6..50]) \\
\longrightarrow & \texttt{let } x=1; x s=[2..10]; y=5; y s=[6..50] \text{ in } \underline{x+y} \\
\longrightarrow & \underline{1+5} \rightarrow 6\n\end{array}
$$

《 ロ 》 《 御 》 《 重 》 《 重 》 《 重 》

 $2990$ 

<span id="page-103-0"></span>(filter isPrime [4..1000]) !! 1

 $E = \Omega Q$ 

イロト イ押ト イヨト イヨト

<span id="page-104-0"></span>(filter isPrime [4..1000]) !! 1 −→ (\(x:xs) n -> xs !! (n-1)) (filter isPrime [4..1000]) 1

**4 ロ > 4 母** 

**KEYKEY E KAQO** 

<span id="page-105-0"></span>(filter isPrime [4..1000]) !! 1 −→ (\(x:xs) n -> xs !! (n-1)) (filter isPrime [4..1000]) 1 −→ (\(x:xs) n -> xs !! (n-1)) (filter isPrime [4..1000]) 1

**∢ ロ ▶ 〈 何** 

**A BIK Y BIK DE KAQOY** 

<span id="page-106-0"></span>(filter isPrime [4..1000]) !! 1 −→ (\(x:xs) n -> xs !! (n-1)) (filter isPrime [4..1000]) 1 −→ (\(x:xs) n -> xs !! (n-1)) (filter isPrime [4..1000]) 1 −→ . . . (\p (z:zs) -> if p z then z:filter p zs else filter p zs) isPrime [4..1000]. . .

重

 $299$ 

 $($  ロ )  $($  何 )  $($  ヨ )  $($  ヨ  $)$ 

<span id="page-107-0"></span>(filter isPrime [4..1000]) !! 1 −→ (\(x:xs) n -> xs !! (n-1)) (filter isPrime [4..1000]) 1 −→ (\(x:xs) n -> xs !! (n-1)) (filter isPrime [4..1000]) 1 −→ . . . (\p (z:zs) -> if p z then z:filter p zs else filter p zs) isPrime [4..1000]. . . −→ . . . let p=isPrime in (\(z:zs) -> if p z then z:filter p zs else filter p zs) [4..1000]. . .

重

 $299$ 

キロメ メ都 メメ きょうくぼう
<span id="page-108-0"></span>(filter isPrime [4..1000]) !! 1 −→ (\(x:xs) n -> xs !! (n-1)) (filter isPrime [4..1000]) 1 −→ (\(x:xs) n -> xs !! (n-1)) (filter isPrime [4..1000]) 1 −→ . . . (\p (z:zs) -> if p z then z:filter p zs else filter p zs) isPrime [4..1000]. . . −→ . . . let p=isPrime in (\(z:zs) -> if p z then z:filter p zs else filter p zs) [4..1000]. . . −→ . . . let p=isPrime in (\(z:zs) -> if p z then z:filter p zs else filter p zs) (4:[5..1000])). . .

重

 $299$ 

<span id="page-109-0"></span>(filter isPrime [4..1000]) !! 1 −→ (\(x:xs) n -> xs !! (n-1)) (filter isPrime [4..1000]) 1 −→ (\(x:xs) n -> xs !! (n-1)) (filter isPrime [4..1000]) 1  $\rightarrow$ ... (\p (z:zs) -> if p z then z:filter p zs else filter p zs) isPrime [4..1000]...  $\rightarrow$  ...let p=isPrime in (\(z:zs) -> if p z then z:filter p zs else filter p zs) [4..1000]. . .  $\rightarrow$  ...let p=isPrime in (\(z:zs) -> if p z then z:filter p zs else filter p zs)  $(4:[5..1000])$ ... −→ . . . let p=isPrime; z=4; zs=[5..1000] in if p z then z:filter p zs else filter p zs. . .

K ロ > K @ > K 할 > K 할 > → 할 → K Q Q @

<span id="page-110-0"></span>(filter isPrime [4..1000]) !! 1 −→ (\(x:xs) n -> xs !! (n-1)) (filter isPrime [4..1000]) 1 −→ (\(x:xs) n -> xs !! (n-1)) (filter isPrime [4..1000]) 1  $\rightarrow$ ... (\p (z:zs) -> if p z then z:filter p zs else filter p zs) isPrime [4..1000]...  $\rightarrow$  ...let p=isPrime in (\(z:zs) -> if p z then z:filter p zs else filter p zs) [4..1000]. . .  $\rightarrow$  ...let p=isPrime in (\(z:zs) -> if p z then z:filter p zs else filter p zs)  $(4:[5..1000])$ ...  $\rightarrow$  ...let p=isPrime; z=4; zs=[5..1000] in if p z then z:filter p zs else filter p zs. . . −→ . . . let p=isPrime; z=4; zs=[5..1000] in if False then z:filter p zs else filter p zs. . .

<span id="page-111-0"></span>

 $\rightarrow$ ... (\p (z:zs) -> if p z then z:filter p zs else filter p zs) isPrime [5..1000]...

Трифон Трифонов (ФП-И 16/17) [Лениво оценяване](#page-0-0) 5–12 януари 2017 г. 12 / 28

K ロ ▶ K 個 ▶ K 로 ▶ K 로 ▶ 『 로 │ K 9 Q Q

<span id="page-112-0"></span>
$$
\longrightarrow \dots (\text{p (z:zs) ->} \text{ if p z then z:filter p zs} \underbrace{\text{else filter p zs}) \text{ isPrime [5..1000]...}}_{\text{else filter p zs)}} \xrightarrow{\text{else filter p zs}} \underbrace{\text{[5..1000]...}}_{\text{else filter p zs)}} \underbrace{\text{[5..1000]...}}_{\text{else filter p zs)}} \xrightarrow{\text{else filter p zs}}
$$

重

 $299$ 

<span id="page-113-0"></span>
$$
\longrightarrow \dots (\text{p (z:zs) -> if p z then z:filter p zs})
$$
\n
$$
\longrightarrow \dots \text{let p=isPrime in } \overbrace{(\text{z:zs) -> if p z then z:filter p zs})}^{\text{else filter p zs}} \xrightarrow{\text{else filter p zs}} \overbrace{(\text{z:zs}) -> \text{if p z then z:filter p zs})}^{\text{else filter p zs}} \xrightarrow{\text{else filter p zs}} \overbrace{(\text{z:z:z}) -> \text{if p z then z:filter p z:size})}^{\text{else filter p z s}}.
$$

Трифон Трифонов (ФП-И 16/17) [Лениво оценяване](#page-0-0) 5–12 януари 2017 г. 12 / 28

重

 $299$ 

<span id="page-114-0"></span>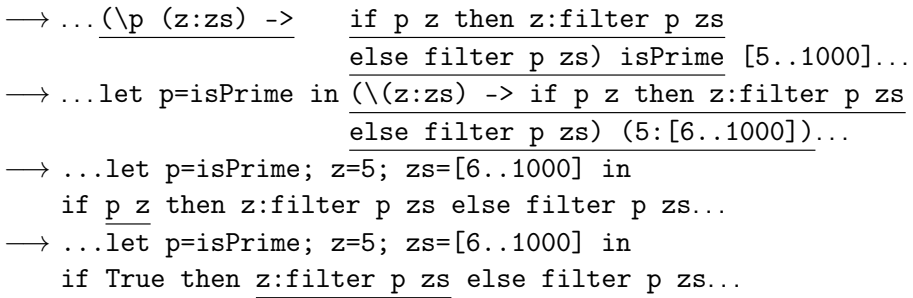

重

 $299$ 

<span id="page-115-0"></span>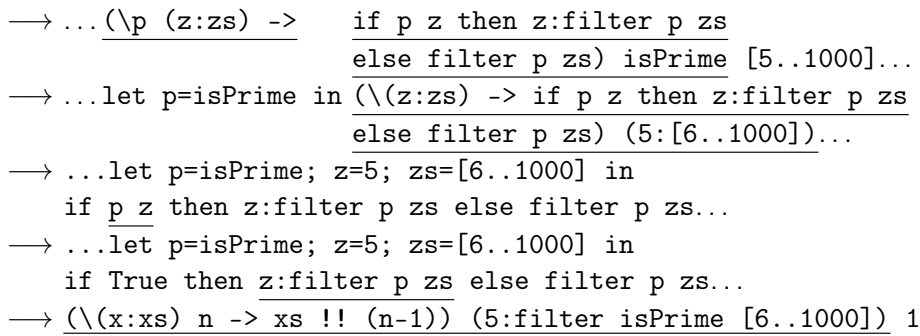

重

 $299$ 

<span id="page-116-0"></span>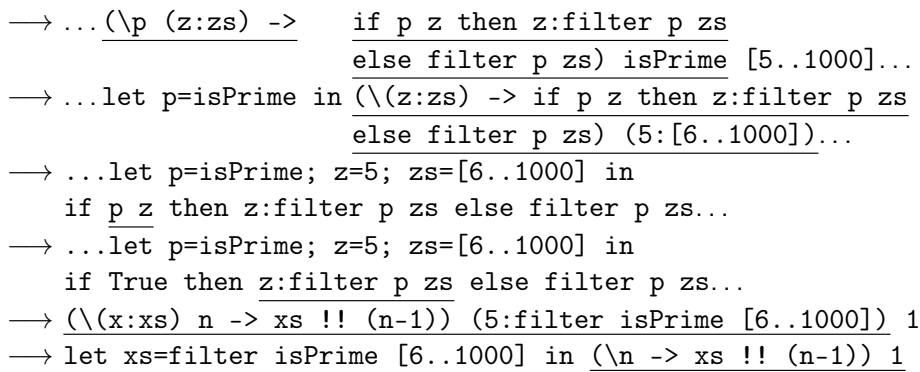

重

 $299$ 

<span id="page-117-0"></span>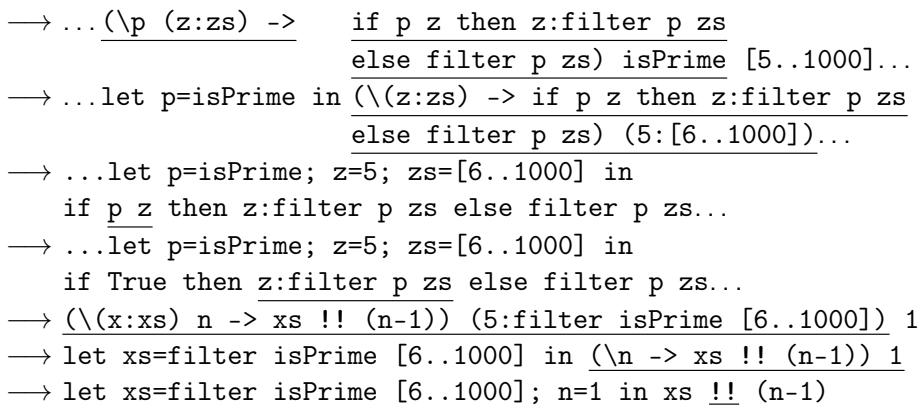

 $($  ロ )  $($  何 )  $($  ヨ )  $($  ヨ  $)$ 

重

<span id="page-118-0"></span>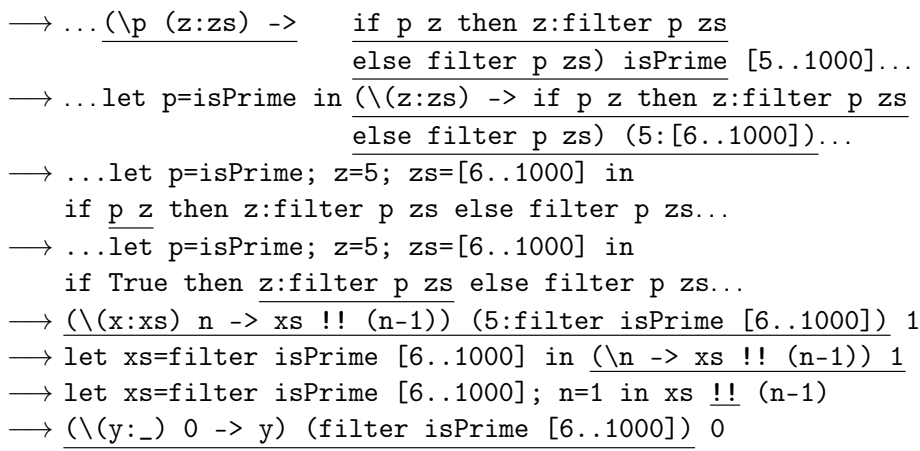

 $($  ロ )  $($  何 )  $($  ヨ )  $($  ヨ  $)$ 

重

<span id="page-119-0"></span>
$$
\longrightarrow \dots (\setminus p \ (z:zs) -
$$

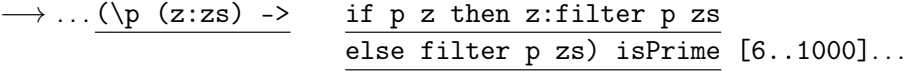

Трифон Трифонов (ФП-И 16/17) [Лениво оценяване](#page-0-0) 5–12 януари 2017 г. 13 / 28

重

 $299$ 

キロメ メ都 メメ きょうくぼう

<span id="page-120-0"></span>
$$
\longrightarrow \dots (\text{p (z:zs) ->} \text{ if p z then z:filter p zs} \underbrace{\text{else filter p zs}) \text{ isPrime}}_{\text{else filter p zs)}} \underbrace{\text{filter p zs}}_{\text{else filter p zs)}} \underbrace{\text{fitter p z then z:filter p zs}}_{\text{else filter p zs)}} \underbrace{\text{fitter p z then z:filter p zs}}_{\text{else filter p zs)}} \underbrace{\text{fitter p z}}_{\text{else filter p zs}} \underbrace{\text{fitter p z:filter p z:}}_{\text{else filter p zs}} \underbrace{\text{fitter p z:}}_{\text{else filter p z:}} \underbrace{\text{fitter p z:}}_{\text{else filter p z:}} \underbrace{\text{fitter p z:}}_{\text{le filter p z:}} \underbrace{\text{fitter p z:}}_{\text{le filter p z:}} \underbrace{\text{fitter p z:}}_{\text
$$

重

 $299$ 

<span id="page-121-0"></span>
$$
\longrightarrow \dots (\text{p (z:zs) -> if p z then z:filter p zs})
$$
\n
$$
\longrightarrow \dots \text{let p=isPrime in } \overbrace{(\text{z:zs}) -> if p z then z:filter p zs})
$$
\n
$$
\longrightarrow \dots \text{let p=isPrime in } \overbrace{(\text{z:zs}) -> if p z then z:filter p zs})
$$
\n
$$
\longrightarrow \dots \text{let p=isPrime; z=6; zs=[7..1000] in}
$$
\n
$$
\text{if p z then z:filter p zs else filter p zs}.
$$

重

 $299$ 

<span id="page-122-0"></span>−→ . . . (\p (z:zs) -> if p z then z:filter p zs else filter p zs) isPrime [6..1000]. . . −→ . . . let p=isPrime in (\(z:zs) -> if p z then z:filter p zs else filter p zs) (6:[7..1000]). . . −→ . . . let p=isPrime; z=6; zs=[7..1000] in if p z then z:filter p zs else filter p zs. . . −→ . . . let p=isPrime; z=6; zs=[7..1000] in if False then z:filter p zs else filter p zs. . .

重

 $299$ 

<span id="page-123-0"></span>
$$
\longrightarrow \dots (\text{p (z:zs) -> if p z then z:filter p zs})
$$
\n
$$
\longrightarrow \dots \text{let p=isPrime in } \overbrace{(\text{z:zs}) -> if p z then z:filter p zs})
$$
\n
$$
\longrightarrow \dots \text{let p=isPrime in } \overbrace{(\text{z:zs}) -> if p z then z:filter p zs})
$$
\n
$$
\longrightarrow \dots \text{let p=isPrime; z=6; zs=[7..1000] in}
$$
\n
$$
\text{if p z then z:filter p zs else filter p zs}.
$$
\n
$$
\longrightarrow \dots \text{let p=isPrime; z=6; zs=[7..1000] in}
$$
\n
$$
\text{if False then z:filter p zs else filter p zs}.
$$
\n
$$
\longrightarrow \dots (\text{p (z:zs) -> if p z then z:filter p zs})
$$
\n
$$
\text{else filter p zs) isPrime [7..1000] ...}
$$

重

 $299$ 

<span id="page-124-0"></span>
$$
\longrightarrow \dots (\text{p (z:zs) -> if p z then z:filter p zs})
$$
\n
$$
\longrightarrow \dots let p = isPrime in \overbrace{(\text{z:zs}) -> if p z then z:filter p zs})
$$
\n
$$
\longrightarrow \dots let p = isPrime; z = 6; z = [7..1000] in
$$
\n
$$
\text{if p z then z:filter p zs else filter p zs}.
$$
\n
$$
\longrightarrow \dots let p = isPrime; z = 6; z = [7..1000] in
$$
\n
$$
\text{if False then z:filter p zs else filter p zs}.
$$
\n
$$
\longrightarrow \dots (\text{p (z:zs) -> if p z then z:filter p zs})
$$
\n
$$
\longrightarrow \dots (\text{p (z:zs) -> if p z then z:filter p zs})
$$
\n
$$
\text{else filter p zs) isPrime [7..1000]}...
$$
\n
$$
\longrightarrow \dots let p = isPrime in \overbrace{(\text{z:zs}) -> if p z then z:filter p zs})
$$
\n
$$
\text{else filter p zs) (7: [8..1000])}...
$$

重

 $299$ 

<span id="page-125-0"></span>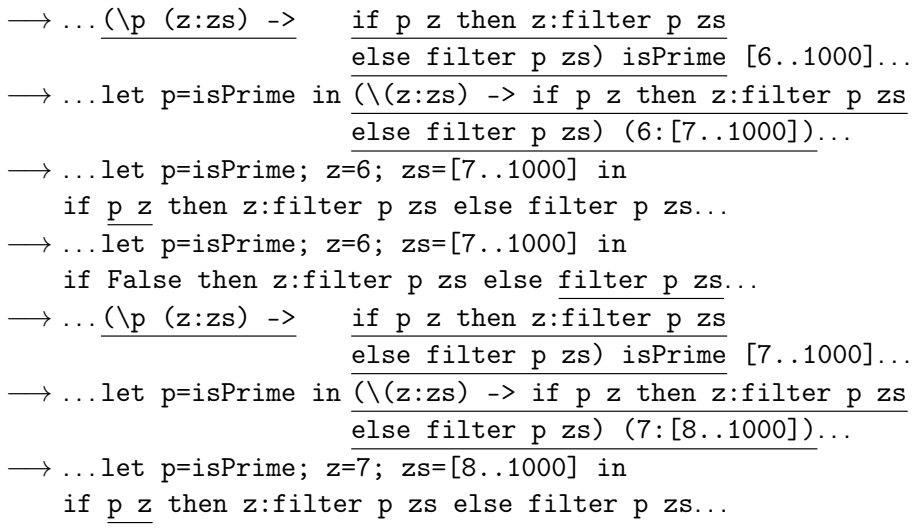

重

 $299$ 

<span id="page-126-0"></span>−→ . . . let p=isPrime; z=7; zs=[8..1000] in if True then z:filter p zs else filter p zs . . .

**4 ロ > 4 母** 

**A E RA E RI PORTA DE LA PORTA DE** 

<span id="page-127-0"></span>−→ . . . let p=isPrime; z=7; zs=[8..1000] in if True then z:filter p zs else filter p zs . . .  $\rightarrow$  (\(y:\_) 0 -> y) (7:filter isPrime [8..1000]) 0

KED KAP KED KED E MAA

<span id="page-128-0"></span>−→ . . . let p=isPrime; z=7; zs=[8..1000] in if True then z:filter p zs else filter p zs . . .  $\rightarrow$  (\(y:\_) 0 -> y) (7:filter isPrime [8..1000]) 0  $\longrightarrow$  let y=7 in y

KED KAP KED KED E VOOR

<span id="page-129-0"></span>
$$
\longrightarrow \dots \text{let p=isPrime}; z=7; z=s=[8..1000] in\nif True then z:filter p zs else filter p zs ...\n
$$
\longrightarrow (\text{y:}) 0 \longrightarrow y) \text{ (7:filter isPrime [8..1000]) 0}\n\longrightarrow let y=7 in y\n\longrightarrow 7
$$
$$

重

 $299$ 

<span id="page-130-0"></span>Можем да си мислим, че аргументите в Haskell са обещания, които се изпълняват при нужда

 $\equiv$   $\Omega$ 

**K ロ ト K 伺 ト K ヨ ト K ヨ ト** 

- <span id="page-131-0"></span>• Можем да си мислим, че аргументите в Haskell са обещания, които се изпълняват при нужда
- $\bullet$  В частност, x:xs =  $(:)$  x xs, където

**4 ロ ト イ何 ト** 

- K 로 K X 로 K - 로 - YO Q O

- <span id="page-132-0"></span>• Можем да си мислим, че аргументите в Haskell са обещания, които се изпълняват при нужда
- В частност,  $x:xs = (:) x xs, κъдето$ 
	- x е обещание за глава

 $\equiv$   $\Omega$ 

医单位 医单位

4 D F

- <span id="page-133-0"></span>• Можем да си мислим, че аргументите в Haskell са обещания, които се изпълняват при нужда
- $\bullet$  В частност, x:xs =  $(:)$  x xs, където
	- x е обещание за глава
	- xs е обещание за опашка

B.  $QQQ$ 

医单位 医单位

 $\leftarrow$   $\Box$ 

- <span id="page-134-0"></span>• Можем да си мислим, че аргументите в Haskell са обещания, които се изпълняват при нужда
- В частност,  $x:xs = (:) x xs, κъдето$ 
	- x е обещание за глава
	- xs е обещание за опашка
- списъците в Haskell всъщност са потоци!

E.

 $QQ$ 

化重复 化重变

4 **D** F

- <span id="page-135-0"></span>Можем да си мислим, че аргументите в Haskell са обещания, които се изпълняват при нужда
- $\bullet$  В частност, x:xs =  $(:)$  x xs, където
	- x е обещание за глава
	- xs е обещание за опашка
- списъците в Haskell всъщност са потоци!
- можем да работим с безкрайни списъци

E.

 $QQ$ 

化重氮 化重氮

- <span id="page-136-0"></span>Можем да си мислим, че аргументите в Haskell са обещания, които се изпълняват при нужда
- $\bullet$  В частност, x:xs =  $(:)$  x xs, където
	- x е обещание за глава
	- xs е обещание за опашка
- списъците в Haskell всъщност са потоци!
- можем да работим с безкрайни списъци
	- $\bullet$  ones = 1 : ones

E.

 $QQ$ 

化重复 化重变

- <span id="page-137-0"></span>Можем да си мислим, че аргументите в Haskell са обещания, които се изпълняват при нужда
- $\bullet$  В частност,  $x:xs = (:) x xs,$  където
	- x е обещание за глава
	- xs е обещание за опашка
- списъците в Haskell всъщност са потоци!
- можем да работим с безкрайни списъци
	- $\bullet$  ones = 1 : ones
	- length ones  $\longrightarrow \ldots$

 $\equiv$   $\cap$   $\alpha$ 

化重复 化重复

- <span id="page-138-0"></span>Можем да си мислим, че аргументите в Haskell са обещания, които се изпълняват при нужда
- $\bullet$  В частност, x:xs =  $(:)$  x xs, където
	- x е обещание за глава
	- xs е обещание за опашка
- списъците в Haskell всъщност са потоци!
- можем да работим с безкрайни списъци
	- $\bullet$  ones = 1 : ones
	- length ones  $\longrightarrow \dots$
	- $\bullet$  take 5 ones  $\longrightarrow$  [1,1,1,1,1]

**KERKER E MAG** 

- <span id="page-139-0"></span>•  $[a, .] \rightarrow [a, a+1, a+2, . . .]$
- Примери:
	- $\bullet$  nats =  $[0..]$
	- take 5  $[0..] \rightarrow [0,1,2,3,4]$
	- take 26 ['a'..] −→ "abcdefghijklmnopqrstuvwxyz"
- Синтактична захар за enumFrom from

**KORKAN KERKER SARA** 

- <span id="page-140-0"></span> $\bullet$  [a., ]  $\rightarrow$  [a, a + 1, a + 2,...]
- Примери:
	- $\bullet$  nats =  $[0..]$
	- take 5  $[0, .] \rightarrow [0, 1, 2, 3, 4]$
	- $\bullet$  take 26 ['a'..]  $\rightarrow$  "abcdefghijklmnopqrstuvwxyz"
- Синтактична захар за enumFrom from
- $\bullet$  [a, a +  $\Delta x$ , .]  $\rightarrow$  [a, a +  $\Delta x$ , a + 2 $\Delta x$ , ..., ]
- Примери:
	- $\bullet$  evens =  $[0, 2, .]$
	- $\bullet$  take 5 evens  $\longrightarrow$  [0,2.4.6.8]
	- $\bullet$  take 7  $[2a', 2e', .] \rightarrow$  "aeimquy"
- Синтактична захар за enumFromThen from then

<span id="page-141-0"></span> $\circ$  repeat :: a -> [a]

重。

 $QQ$ 

イロト イ押ト イヨト イヨト

#### <span id="page-142-0"></span> $o$  repeat :: a -> [a]

създава безкрайния списък [x,x,...]

4 ロ ▶ (母

 $\sim$ 

 $QQ$ 

E.

#### <span id="page-143-0"></span> $o$  repeat ::  $a \rightarrow [a]$

- създава безкрайния списък [x,x,...]
- $\bullet$  repeat  $x = x :$  repeat  $x$

 $QQ$ GHT .

**K ロ ▶ | K 伺 ▶ | K ヨ ▶ | K ヨ ▶ |**
#### <span id="page-144-0"></span> $o$  repeat ::  $a \rightarrow [a]$

- създава безкрайния списък [x,x,...]
- $\bullet$  repeat  $x = x :$  repeat  $x$
- $\bullet$  replicate n x = take n (repeat x)

GHT .  $QQQ$ 

**K ロ ▶ | K 伺 ▶ | K ヨ ▶ | K ヨ ▶ |** 

<span id="page-145-0"></span>\n- repeat :: a 
$$
\rightarrow
$$
 [a]
\n- csaqaba 6eskpaihung cnucak [x, x, ...]
\n- repeat x = x : repeat x
\n- replicate n x = take n (repeat x)
\n- cycle :: [a]  $\rightarrow$  [a]
\n

÷.

 $299$ 

 $\mathbf{A} = \mathbf{A} \oplus \mathbf{A} \oplus \mathbf{A} \oplus \mathbf{A}$ 

4 ロ ▶ (母

<span id="page-146-0"></span>\n- repeat :: a 
$$
\rightarrow
$$
 [a]
\n- csa, x, ...]
\n- repeat x = x : repeat x
\n- replicate n x = take n (repeat x)
\n- cycle :: [a]  $\rightarrow$  [a]
\n- cycle [1,2,3]  $\rightarrow$  [1,2,3,1,2,3, ...]
\n

÷.

 $299$ 

 $\mathbf{A} = \mathbf{A} \oplus \mathbf{A} \oplus \mathbf{A} \oplus \mathbf{A}$ 

4 ロ ▶ (母

<span id="page-147-0"></span>\n- repeat :: a 
$$
\rightarrow
$$
 [a]
\n- csaqaba 6eskpaùhung cnucok  $[x, x, \ldots]$
\n- repeat x = x : repeat x
\n- replicate n x = take n (repeat x)
\n- cycle :: [a]  $\rightarrow$  [a]
\n- cycle [1,2,3]  $\rightarrow$  [1,2,3,1,2,3, \ldots]
\n- cycle 1 = 1 ++ cycle 1
\n

÷.

 $299$ 

 $\mathbf{A} = \mathbf{A} \oplus \mathbf{A} \oplus \mathbf{A} \oplus \mathbf{A}$ 

4 ロ ▶ (母

<span id="page-148-0"></span>repeat :: a -> [a] създава безкрайния списък [x,x,...] repeat x = x : repeat x replicate n x = take n (repeat x) cycle :: [a] -> [a] cycle [1,2,3] −→ [1,2,3,1,2,3,...] cycle l = l ++ cycle l

създава безкраен списък повтарайки подадения (краен) списък

<span id="page-149-0"></span>repeat :: a -> [a] създава безкрайния списък [x,x,...] repeat x = x : repeat x replicate n x = take n (repeat x) cycle :: [a] -> [a] cycle [1,2,3] −→ [1,2,3,1,2,3,...] cycle l = l ++ cycle l създава безкраен списък повтарайки подадения (краен) списък iterate :: (a -> a) -> a -> [a]

4 ロ ▶ (母

 $\Rightarrow$ 

 $QQ$ 

<span id="page-150-0"></span>repeat :: a -> [a] създава безкрайния списък [x,x,...] repeat x = x : repeat x replicate n x = take n (repeat x) cycle :: [a] -> [a] cycle [1,2,3] −→ [1,2,3,1,2,3,...] cycle l = l ++ cycle l създава безкраен списък повтарайки подадения (краен) списък iterate :: (a -> a) -> a -> [a] iterate f z създава безкрайния списък [z,f(z),f(f(z)),...]

<span id="page-151-0"></span>repeat :: a -> [a] създава безкрайния списък [x,x,...] repeat x = x : repeat x replicate n x = take n (repeat x) cycle :: [a] -> [a] cycle [1,2,3] −→ [1,2,3,1,2,3,...] cycle l = l ++ cycle l създава безкраен списък повтарайки подадения (краен) списък iterate :: (a -> a) -> a -> [a] iterate f z създава безкрайния списък [z,f(z),f(f(z)),...] iterate f z = z : iterate f (f z)

4 ロ ▶ (母

 $\mathbf{p}$ 

÷.

 $299$ 

<span id="page-152-0"></span>Отделянето на списъци работи и за безкрайни списъци.

化重复 化重变

4 0 8 4

 $QQ$ 

÷.

<span id="page-153-0"></span>Отделянето на списъци работи и за безкрайни списъци.

oddSquares = ?

化重复 化重复

**◆ ロ ▶ → イ 印** 

 $299$ 

E.

<span id="page-154-0"></span>Отделянето на списъци работи и за безкрайни списъци.

• oddSquares =  $[x^2 \mid x \leq [1,3..] ]$ 

**∢ ロ ▶ 〈 何** 

 $QQQ$ 

<span id="page-155-0"></span>Отделянето на списъци работи и за безкрайни списъци.

• oddSquares =  $[x^2 \mid x \leq [1,3..] ]$ 

 $\bullet$  twins = ?

4 ロ ▶ (母

**A EXA EXA EXAMPLE** 

<span id="page-156-0"></span>Отделянето на списъци работи и за безкрайни списъци.

- oddSquares =  $[x^2 | x < -1, 3, .]$
- twins =  $[(x, x+2) | x \leftarrow [1..], \text{ prime } x, \text{ prime } (x+2) ]$

**4 ロ ト イ何 ト** 

**A EXA EXA EXAMPLE** 

<span id="page-157-0"></span>Отделянето на списъци работи и за безкрайни списъци.

- oddSquares =  $[x^2 | x < -1, 3, .]$
- twins =  $[(x, x+2) | x \leftarrow [1..], \text{ prime } x, \text{ prime } (x+2) ]$
- $\bullet$  pairs = ?

**KORKA EXAMPLE A GRANI** 

<span id="page-158-0"></span>Отделянето на списъци работи и за безкрайни списъци.

• oddSquares = 
$$
[x^2 | x < - [1,3..]
$$
 ]

- twins =  $[(x, x+2) | x \leftarrow [1..]$ , prime x, prime  $(x+2) ]$
- pairs =  $[(x,y) | x \leftarrow [0..], y \leftarrow [0..x 1] ]$

**KORKA EXAMPLE A GRANI** 

<span id="page-159-0"></span>Отделянето на списъци работи и за безкрайни списъци.

• oddSquares = 
$$
[x^2 | x < -[1,3..]
$$
 ]

- twins =  $[(x, x+2) | x \leftarrow [1..]$ , prime x, prime  $(x+2) ]$
- pairs =  $[(x,y) | x \leftarrow [0..], y \leftarrow [0..x 1] ]$
- pythagoreanTriples = ?

**KORKA EXAMPLE A GRANI** 

<span id="page-160-0"></span>Отделянето на списъци работи и за безкрайни списъци.

\n- oddSquares = 
$$
[x^2 | x < -[1,3..]
$$
]
\n- twins =  $[ (x, x+2) | x < -[1..]$ , prime x, prime (x+2) ]
\n- pairs =  $[ (x, y) | x < -[0..]$ , y < -[0..x - 1] ]
\n- pythonogramTriples =  $[ (a, b, c) | c < -[1..]$ , b < -[1..c-1], a < -[1..b-1], a < 2 + b^2 = c^2 ]
\n

4 0 8 4

 $QQ$ 

÷.

<span id="page-161-0"></span>Повечето функции от по-висок ред работят и над безкрайни списъци!

• powers $2 = 1$  : map  $(*2)$  powers2

**4 ロ > 4 母** 

 $\equiv$   $\Omega$ 

<span id="page-162-0"></span>Повечето функции от по-висок ред работят и над безкрайни списъци!

- powers $2 = 1$  : map  $(*2)$  powers2
- notdiv  $k = filter (\xrightarrow x 'mod' k > 0) [1..]$

**∢ ロ ▶ 〈 何** 

**KERKER E MAG** 

<span id="page-163-0"></span>Повечето функции от по-висок ред работят и над безкрайни списъци!

- powers $2 = 1$  : map  $(*2)$  powers2
- notdiv  $k = filter$  ( $\x -> x$  'mod'  $k > 0$ ) [1..]
- fibs =  $0:1:zipWith$  (+) fibs (tail fibs)

**∢ ロ ▶ 〈 何** 

**KERKER E MAG** 

<span id="page-164-0"></span>Повечето функции от по-висок ред работят и над безкрайни списъци!

- powers $2 = 1$  : map  $(*2)$  powers2
- notdiv  $k = filter$  ( $\x -> x$  'mod'  $k > 0$ ) [1..]
- fibs =  $0:1:zipWith$  (+) fibs (tail fibs)
- foldr  $(+) 0 [1..] \rightarrow ?$

**4 ロ ト イ何 ト** 

**A EXA EXA EXAMPLE** 

<span id="page-165-0"></span>Повечето функции от по-висок ред работят и над безкрайни списъци!

- powers $2 = 1$  : map  $(*2)$  powers2
- notdiv  $k = filter$  ( $\x -> x$  'mod'  $k > 0$ ) [1..]
- fibs =  $0:1:zipWith$  (+) fibs (tail fibs)
- foldr  $(+)$  0  $[1..] \rightarrow ...$

**4 ロ ト イ何 ト** 

**A BIK Y BIK DE KAQOY** 

<span id="page-166-0"></span>Повечето функции от по-висок ред работят и над безкрайни списъци!

- powers $2 = 1$  : map  $(*2)$  powers2
- notdiv  $k = filter$  ( $\x -> x$  'mod'  $k > 0$ ) [1..]
- fibs =  $0:1:zipWith$  (+) fibs (tail fibs)

 $\bullet$  foldr (+) 0  $[1..] \longrightarrow ...$ 

Внимание: foldr не работи над безкрайни списъци с операции, които изискват оценка на десния си аргумент!

**KORKA ERKER ADA YOUR** 

<span id="page-167-0"></span>Повечето функции от по-висок ред работят и над безкрайни списъци!

- powers $2 = 1$  : map  $(*2)$  powers2
- notdiv  $k = filter$  ( $\x -> x$  'mod'  $k > 0$ ) [1..]
- fibs =  $0:1:zipWith$  (+) fibs (tail fibs)

 $\bullet$  foldr (+) 0  $[1..] \longrightarrow ...$ 

- Внимание: foldr не работи над безкрайни списъци с операции, които изискват оценка на десния си аргумент!
- triplets = iterate  $(\text{map } (+3))$   $[3,2,1]$

<span id="page-168-0"></span>Повечето функции от по-висок ред работят и над безкрайни списъци!

- powers $2 = 1$  : map  $(*2)$  powers2
- notdiv  $k = filter$  ( $\x -> x$  'mod'  $k > 0$ ) [1..]
- fibs =  $0:1:zipWith$  (+) fibs (tail fibs)

 $\bullet$  foldr (+) 0 [1..]  $\longrightarrow$  ...

- Внимание: foldr не работи над безкрайни списъци с операции, които изискват оценка на десния си аргумент!
- triplets = iterate  $(\text{map } (+3))$   $[3,2,1]$
- $\bullet$  take 3 triplets  $\rightarrow$  [[3,2,1], [6,5,4], [9,8,7]]

<span id="page-169-0"></span>Повечето функции от по-висок ред работят и над безкрайни списъци!

- powers $2 = 1$  : map  $(*2)$  powers2
- notdiv  $k = filter$  ( $\x -> x$  'mod'  $k > 0$ ) [1..]
- fibs =  $0:1:zipWith$  (+) fibs (tail fibs)

- Внимание: foldr не работи над безкрайни списъци с операции, които изискват оценка на десния си аргумент!
- triplets = iterate  $(\text{map } (+3))$   $[3,2,1]$
- $\bullet$  take 3 triplets  $\rightarrow$  [[3,2,1], [6,5,4], [9,8,7]]
- take 5 (foldr (++) [] triplets)  $\longrightarrow$  ?

<span id="page-170-0"></span>Повечето функции от по-висок ред работят и над безкрайни списъци!

- powers $2 = 1$  : map  $(*2)$  powers2
- notdiv  $k = filter$  ( $\x -> x$  'mod'  $k > 0$ ) [1..]
- fibs =  $0:1:zipWith$  (+) fibs (tail fibs)

- Внимание: foldr не работи над безкрайни списъци с операции, които изискват оценка на десния си аргумент!
- triplets = iterate  $(\text{map } (+3))$   $[3,2,1]$
- $\bullet$  take 3 triplets  $\rightarrow$  [[3,2,1], [6,5,4], [9,8,7]]
- take 5 (foldr (++) [] triplets)  $\rightarrow$  [3,2,1,6,5]

<span id="page-171-0"></span>Повечето функции от по-висок ред работят и над безкрайни списъци!

- powers $2 = 1$  : map  $(*2)$  powers2
- notdiv  $k = filter$  ( $\x -> x$  'mod'  $k > 0$ ) [1..]
- fibs =  $0:1:zipWith$  (+) fibs (tail fibs)

- Внимание: foldr не работи над безкрайни списъци с операции, които изискват оценка на десния си аргумент!
- triplets = iterate  $(\text{map } (+3))$   $[3,2,1]$
- $\bullet$  take 3 triplets  $\rightarrow$  [[3,2,1], [6,5,4], [9,8,7]]
- take 5 (foldr (++) [] triplets)  $\rightarrow$  [3,2,1,6,5]
- take 5 (foldl (++) [] triplets)  $\longrightarrow$  ?

<span id="page-172-0"></span>Повечето функции от по-висок ред работят и над безкрайни списъци!

- powers $2 = 1$  : map  $(*2)$  powers2
- notdiv  $k = filter$  ( $\x -> x$  'mod'  $k > 0$ ) [1..]
- fibs =  $0:1:zipWith$  (+) fibs (tail fibs)

- Внимание: foldr не работи над безкрайни списъци с операции, които изискват оценка на десния си аргумент!
- triplets = iterate  $(\text{map } (+3))$   $[3,2,1]$
- $\bullet$  take 3 triplets  $\rightarrow$  [[3,2,1], [6,5,4], [9,8,7]]
- take 5 (foldr (++) [] triplets)  $\rightarrow$  [3,2,1,6,5]
- take 5 (foldl  $(+)$  [] triplets)  $\longrightarrow \dots$

<span id="page-173-0"></span>Повечето функции от по-висок ред работят и над безкрайни списъци!

- powers $2 = 1$  : map  $(*2)$  powers2
- notdiv  $k = filter$  ( $\x -> x$  'mod'  $k > 0$ ) [1..]
- fibs =  $0:1:zipWith$  (+) fibs (tail fibs)

- Внимание: foldr не работи над безкрайни списъци с операции, които изискват оценка на десния си аргумент!
- triplets = iterate  $(\text{map } (+3))$   $[3,2,1]$
- $\bullet$  take 3 triplets  $\rightarrow$  [[3,2,1], [6,5,4], [9,8,7]]
- take 5 (foldr (++) [] triplets)  $\rightarrow$  [3,2,1,6,5]
- take 5 (foldl (++) [] triplets)  $\longrightarrow \dots$
- foldl не може да работи с безкрайни списъци!

#### <span id="page-174-0"></span>• Операцията "апликация" се дефинира с  $f$  \$  $x = f x$

重。

 $299$ 

イロト イ押ト イヨト イヨト

- <span id="page-175-0"></span>• Операцията "апликация" се дефинира с  $f$  \$  $x = f x$
- За какво може да бъде полезна?

 $QQ$ 

E.

 $4$  ロ }  $4$   $4$   $\oplus$  }  $4$   $\oplus$  }  $4$   $\oplus$  }

- <span id="page-176-0"></span>• Операцията "апликация" се дефинира с  $f$  \$  $x = f x$
- За какво може да бъде полезна?
- Операцията \$ е с най-нисък прироритет и е дясноасоциативна

÷.

 $QQQ$ 

イロト イ押ト イヨト イヨト

- <span id="page-177-0"></span>• Операцията "апликация" се дефинира с  $f$  \$  $x = f x$
- За какво може да бъде полезна?
- Операцията \$ е с най-нисък прироритет и е дясноасоциативна
	- за разлика от прилагането на функции, което е с най-висок приоритет и лявоасоциативно

E.

 $QQQ$ 

イロト イ押 トイヨ トイヨト

- <span id="page-178-0"></span>• Операцията "апликация" се дефинира с  $f$  \$  $x = f x$
- За какво може да бъде полезна?
- Операцията \$ е с най-нисък прироритет и е дясноасоциативна
	- за разлика от прилагането на функции, което е с най-висок приоритет и лявоасоциативно
- Може да бъде използвана за спестяване на скоби вложени надясно

÷.

 $QQ$ 

医单位 化重变

∢ □ ▶ ≺ n □

- <span id="page-179-0"></span>• Операцията "апликация" се дефинира с  $f$  \$  $x = f x$
- За какво може да бъде полезна?
- Операцията \$ е с най-нисък прироритет и е дясноасоциативна
	- за разлика от прилагането на функции, което е с най-висок приоритет и лявоасоциативно
- Може да бъде използвана за спестяване на скоби вложени надясно

$$
\bullet \ (\dots ((f x_1) x_2) \dots x_n) = f x_1 x_2 \dots x_n
$$

÷.

 $QQ$ 

医单位 化重变

∢ □ ▶ ≺ n □
- <span id="page-180-0"></span>• Операцията "апликация" се дефинира с  $f$  \$  $x = f x$
- За какво може да бъде полезна?
- Операцията \$ е с най-нисък прироритет и е дясноасоциативна
	- за разлика от прилагането на функции, което е с най-висок приоритет и лявоасоциативно
- Може да бъде използвана за спестяване на скоби вложени надясно
- $\bullet$  (... ((f x<sub>1</sub>) x<sub>2</sub>) ... x<sub>n</sub>) = f x<sub>1</sub> x<sub>2</sub> ... x<sub>n</sub>
- $f_1$  ( $f_2$  ...  $(f_n x)$ ...) =  $f_1$  \$  $f_2$  \$ ... \$  $f_n$  \$ x

 $QQ$ 

 $\left\{ \begin{array}{ccc} \square & \times & \overline{c} & \overline{c} & \times \end{array} \right.$  ,  $\left\{ \begin{array}{ccc} \square & \times & \times & \overline{c} & \times \end{array} \right.$ 

- <span id="page-181-0"></span>• Операцията "апликация" се дефинира с  $f$  \$  $x = f x$
- За какво може да бъде полезна?
- Операцията \$ е с най-нисък прироритет и е дясноасоциативна
	- за разлика от прилагането на функции, което е с най-висок приоритет и лявоасоциативно
- Може да бъде използвана за спестяване на скоби вложени надясно
- $\bullet$  (... ((f x<sub>1</sub>) x<sub>2</sub>) ... x<sub>n</sub>) = f x<sub>1</sub> x<sub>2</sub> ... x<sub>n</sub>
- $f_1$   $(f_2$   $\ldots$   $(f_n x)$   $\ldots$  ) =  $f_1$  \$  $f_2$  \$  $\ldots$  \$  $f_n$  \$  $x$
- Примери:

 $QQ$ 

 $\left\{ \begin{array}{ccc} \square & \times & \overline{c} & \overline{c} & \times \end{array} \right.$  ,  $\left\{ \begin{array}{ccc} \square & \times & \times & \overline{c} & \times \end{array} \right.$ 

- <span id="page-182-0"></span>• Операцията "апликация" се дефинира с  $f$  \$  $x = f x$
- За какво може да бъде полезна?
- Операцията \$ е с най-нисък прироритет и е дясноасоциативна
	- за разлика от прилагането на функции, което е с най-висок приоритет и лявоасоциативно
- Може да бъде използвана за спестяване на скоби вложени надясно
- $( \ldots ((f x_1) x_2) \ldots x_n) = f x_1 x_2 \ldots x_n$
- $f_1$   $(f_2$   $\ldots$   $(f_n x)$   $\ldots$  ) =  $f_1$  \$  $f_2$  \$  $\ldots$  \$  $f_n$  \$  $x$
- Примери:
	- $\bullet$  head (tail (take 5 (drop  $7$  l)))

- <span id="page-183-0"></span>• Операцията "апликация" се дефинира с  $f$  \$  $x = f x$
- За какво може да бъде полезна?
- Операцията \$ е с най-нисък прироритет и е дясноасоциативна
	- за разлика от прилагането на функции, което е с най-висок приоритет и лявоасоциативно
- Може да бъде използвана за спестяване на скоби вложени надясно
- $( \ldots ((f x_1) x_2) \ldots x_n) = f x_1 x_2 \ldots x_n$
- $f_1$   $(f_2$   $\ldots$   $(f_n x)$   $\ldots$  ) =  $f_1$  \$  $f_2$  \$  $\ldots$  \$  $f_n$  \$  $x$
- Примери:
	- head \$ tail \$ take 5 \$ drop 7 \$ l

- <span id="page-184-0"></span>• Операцията "апликация" се дефинира с  $f$  \$  $x = f x$
- За какво може да бъде полезна?
- Операцията \$ е с най-нисък прироритет и е дясноасоциативна
	- за разлика от прилагането на функции, което е с най-висок приоритет и лявоасоциативно
- Може да бъде използвана за спестяване на скоби вложени надясно
- $( \ldots ((f x_1) x_2) \ldots x_n) = f x_1 x_2 \ldots x_n$
- $f_1$   $(f_2$   $\ldots$   $(f_n x)$   $\ldots$  ) =  $f_1$  \$  $f_2$  \$  $\ldots$  \$  $f_n$  \$  $x$
- Примери:
	- head \$ tail \$ take 5 \$ drop 7 \$ l
	- $\bullet$  sum (map ( $\degree$ 2) (filter odd  $[1..10])$ )

- <span id="page-185-0"></span>• Операцията "апликация" се дефинира с  $f$  \$  $x = f x$
- За какво може да бъде полезна?
- Операцията \$ е с най-нисък прироритет и е дясноасоциативна
	- за разлика от прилагането на функции, което е с най-висок приоритет и лявоасоциативно
- Може да бъде използвана за спестяване на скоби вложени надясно
- $( \ldots ((f x_1) x_2) \ldots x_n) = f x_1 x_2 \ldots x_n$
- $f_1$   $(f_2$   $\ldots$   $(f_n x)$   $\ldots$  ) =  $f_1$  \$  $f_2$  \$  $\ldots$  \$  $f_n$  \$  $x$
- Примери:
	- head \$ tail \$ take 5 \$ drop 7 \$ l
	- $\bullet$  sum  $\frac{1}{2}$  map ( $\frac{2}{3}$   $\frac{1}{2}$  filter odd  $\frac{1}{2}$  [1..10]

- <span id="page-186-0"></span>• Операцията "апликация" се дефинира с  $f$  \$  $x = f x$
- За какво може да бъде полезна?
- Операцията \$ е с най-нисък прироритет и е дясноасоциативна
	- за разлика от прилагането на функции, което е с най-висок приоритет и лявоасоциативно
- Може да бъде използвана за спестяване на скоби вложени надясно
- $( \ldots ((f x_1) x_2) \ldots x_n) = f x_1 x_2 \ldots x_n$
- $f_1$   $(f_2$   $\ldots$   $(f_n x)$   $\ldots$  ) =  $f_1$  \$  $f_2$  \$  $\ldots$  \$  $f_n$  \$  $x$
- Примери:
	- head \$ tail \$ take 5 \$ drop 7 \$ l
	- $\bullet$  sum  $\frac{2}{3}$  map (^2)  $\frac{2}{3}$  filter odd  $\frac{2}{3}$  [1..10]
	- map (\$2)  $[(+2), (3^{\circ}), (*5)] \longrightarrow ?$

- <span id="page-187-0"></span>• Операцията "апликация" се дефинира с  $f$  \$  $x = f x$
- За какво може да бъде полезна?
- Операцията \$ е с най-нисък прироритет и е дясноасоциативна
	- за разлика от прилагането на функции, което е с най-висок приоритет и лявоасоциативно
- Може да бъде използвана за спестяване на скоби вложени надясно
- $( \ldots ((f x_1) x_2) \ldots x_n) = f x_1 x_2 \ldots x_n$
- $f_1$   $(f_2$   $\ldots$   $(f_n x)$   $\ldots$  ) =  $f_1$  \$  $f_2$  \$  $\ldots$  \$  $f_n$  \$  $x$
- Примери:
	- head \$ tail \$ take 5 \$ drop 7 \$ l
	- $\bullet$  sum  $\frac{2}{3}$  map (^2)  $\frac{2}{3}$  filter odd  $\frac{2}{3}$  [1..10]
	- map (\$2)  $[ (+2), (3^{\circ}), (*5) ] \longrightarrow [4, 9, 10]$

#### <span id="page-188-0"></span>•  $(f \cdot g) x = f (g x)$  — операция "композиция"

K ロ ▶ K @ ▶ K 할 ▶ K 할 ▶ 이 할 → 900

- <span id="page-189-0"></span>•  $(f \cdot g) x = f (g x)$  – операция "композиция"
- с най-висок приоритет, дясноасоциативна

K ロ > K d > K 글 > K 글 > → 글 → K 9 Q O

- <span id="page-190-0"></span>•  $(f \cdot g) x = f (g x)$  — операция "композиция"
- с най-висок приоритет, дясноасоциативна
- Може да бъде използвана за спестяване на скоби вложени надясно

- <span id="page-191-0"></span>•  $(f \cdot g) x = f (g x)$  — операция "композиция"
- с най-висок приоритет, дясноасоциативна
- Може да бъде използвана за спестяване на скоби вложени надясно
- $f_1$   $(f_2$   $\ldots$   $(f_n \times)$   $\ldots$   $) = f_1$   $\ldots$   $f_n \times x$

- <span id="page-192-0"></span>•  $(f \cdot g) x = f (g x)$  — операция "композиция"
- с най-висок приоритет, дясноасоциативна
- Може да бъде използвана за спестяване на скоби вложени надясно
- $f_1$   $(f_2$   $\ldots$   $(f_n \times)$   $\ldots$   $) = f_1$   $\ldots$   $f_n \times x$
- Примери:

- <span id="page-193-0"></span> $\bullet$  (f . g)  $x = f$  (g x) — операция "композиция"
- с най-висок приоритет, дясноасоциативна
- Може да бъде използвана за спестяване на скоби вложени надясно
- $f_1$   $(f_2$   $\ldots$   $(f_n \times)$   $\ldots$   $) = f_1$   $\ldots$   $f_n \times x$
- Примери:
	- $\bullet$  sublist n m 1 = take m (drop n 1)

- <span id="page-194-0"></span>•  $(f \cdot g) x = f (g x)$  — операция "композиция"
- с най-висок приоритет, дясноасоциативна
- Може да бъде използвана за спестяване на скоби вложени надясно
- $f_1$   $(f_2$   $\ldots$   $(f_n \times)$   $\ldots$   $) = f_1$   $\ldots$   $f_n \times x$
- Примери:
	- $\bullet$  sublist  $n = take m$ . drop  $n$

- <span id="page-195-0"></span>•  $(f \cdot g) x = f (g x)$  — операция "композиция"
- с най-висок приоритет, дясноасоциативна
- Може да бъде използвана за спестяване на скоби вложени надясно
- $f_1$   $(f_2$   $\ldots$   $(f_n \times)$   $\ldots$   $) = f_1$   $\ldots$   $f_n \times x$
- Примери:
	- $\bullet$  sublist  $n = take m$ . drop  $n$
	- sum $OddSquares 1 = sum (map (^2) (filter odd 1))$

- <span id="page-196-0"></span>•  $(f \cdot g) x = f (g x)$  — операция "композиция"
- с най-висок приоритет, дясноасоциативна
- Може да бъде използвана за спестяване на скоби вложени надясно
- $f_1$   $(f_2$   $\ldots$   $(f_n \times)$   $\ldots$   $) = f_1$   $\ldots$   $f_n \times x$
- Примери:
	- $\bullet$  sublist  $n = take m$ . drop  $n$
	- sumOddSquares = sum . map (^2) . filter odd

- <span id="page-197-0"></span>•  $(f \cdot g) x = f (g x)$  — операция "композиция"
- с най-висок приоритет, дясноасоциативна
- Може да бъде използвана за спестяване на скоби вложени надясно
- $f_1$   $(f_2$   $\ldots$   $(f_n \times)$   $\ldots$   $) = f_1$   $\ldots$   $f_n \times x$
- Примери:
	- $\bullet$  sublist  $n = take m$ . drop  $n$
	- sumOddSquares = sum . map (^2) . filter odd
	- repeated n f  $x =$  foldr  $(*) x$  (replicate n f)

- <span id="page-198-0"></span>•  $(f \cdot g) x = f (g x)$  — операция "композиция"
- с най-висок приоритет, дясноасоциативна
- Може да бъде използвана за спестяване на скоби вложени надясно
- $f_1$   $(f_2$   $\ldots$   $(f_n \times)$   $\ldots$   $) = f_1$   $\ldots$   $f_n \times x$
- Примери:
	- $\bullet$  sublist  $n = take m$ . drop  $n$
	- sumOddSquares = sum . map (^2) . filter odd
	- repeated n f  $x =$  foldr  $(\text{\$})$  x (replicate n f)
	- repeated  $n f = f$ oldr (.) id (replicate  $n f$ )

- <span id="page-199-0"></span>•  $(f \cdot g) x = f (g x)$  — операция "композиция"
- с най-висок приоритет, дясноасоциативна
- Може да бъде използвана за спестяване на скоби вложени надясно
- $f_1$   $(f_2$   $\ldots$   $(f_n \times)$   $\ldots$   $) = f_1$   $\ldots$   $f_n \times x$
- Примери:
	- $\bullet$  sublist  $n = take m$ . drop  $n$
	- sumOddSquares = sum . map (^2) . filter odd
	- repeated n f  $x =$  foldr  $(\text{\$})$  x (replicate n f)
	- repeated  $n f = f$ oldr (.) id (replicate  $n f$ )
	- repeated  $n f = f$ oldr (.) id ((replicate n) f)

- <span id="page-200-0"></span>•  $(f \cdot g) x = f (g x)$  — операция "композиция"
- с най-висок приоритет, дясноасоциативна
- Може да бъде използвана за спестяване на скоби вложени надясно
- $f_1$   $(f_2$   $\ldots$   $(f_n \times)$   $\ldots$   $) = f_1$   $\ldots$   $f_n \times x$
- Примери:
	- $\bullet$  sublist  $n = take m$ . drop  $n$
	- sumOddSquares = sum . map (^2) . filter odd
	- repeated n f  $x =$  foldr  $(\text{\$})$  x (replicate n f)
	- repeated  $n f = f$ oldr (.) id (replicate  $n f$ )
	- repeated  $n f = f$ oldr (.) id ((replicate n) f)
	- $\bullet$  repeated  $n =$  foldr (.) id . replicate n

- <span id="page-201-0"></span>•  $(f \cdot g) x = f (g x)$  — операция "композиция"
- с най-висок приоритет, дясноасоциативна
- Може да бъде използвана за спестяване на скоби вложени надясно

• 
$$
f_1
$$
 ( $f_2$  ... ( $f_n$  x) ... ) =  $f_1$  .  $f_2$  ... .  $f_n$  \$ x

- Примери:
	- sublist n m = take m . drop n
	- sumOddSquares = sum . map (^2) . filter odd
	- repeated n f  $x =$  foldr  $(*) x$  (replicate n f)
	- repeated  $n f = f$ oldr (.) id (replicate  $n f$ )
	- $\bullet$  repeated n f = foldr (.) id ((replicate n) f)
	- $\bullet$  repeated  $n =$  foldr (.) id . replicate n
	- repeated  $n = (foldr)(.)$  id.) (replicate n)

- <span id="page-202-0"></span> $\bullet$  (f . g)  $x = f$  (g x) — операция "композиция"
- с най-висок приоритет, дясноасоциативна
- Може да бъде използвана за спестяване на скоби вложени надясно

• 
$$
f_1
$$
 ( $f_2$  ... ( $f_n$  x) ... ) =  $f_1$  .  $f_2$  ... .  $f_n$  \$ x

- Примери:
	- $\bullet$  sublist  $n =$  take  $m$ . drop  $n$
	- sumOddSquares = sum . map (^2) . filter odd
	- repeated n f  $x =$  foldr  $(\text{\$})$  x (replicate n f)
	- repeated  $n f = f$ oldr (.) id (replicate  $n f$ )
	- $\bullet$  repeated n f = foldr (.) id ((replicate n) f)
	- $\bullet$  repeated  $n =$  foldr (.) id . replicate n
	- repeated  $n = (foldr)(.)$  id.) (replicate n)
	- repeated =  $(foldr)(.)$  id.) . replicate

<span id="page-203-0"></span>С помощта на операциите \$ и . можем да дефинираме функции чрез директно използване на други функции.

÷.

 $QQQ$ 

化重氮 化重氮

**4 ロ > 4 母** 

<span id="page-204-0"></span>С помощта на операциите \$ и . можем да дефинираме функции чрез директно използване на други функции.

Този стил се нарича безточково програмиране.

 $QQQ$ 

化重复 化重变

∢ □ ▶ ≺ ∩ □

<span id="page-205-0"></span>С помощта на операциите \$ и . можем да дефинираме функции чрез директно използване на други функции.

Този стил се нарича безточково програмиране.

Пример 1:

o g l = filter  $(\forall f \rightarrow f \ 2 > 3)$  l

∢ □ ▶ ⊣ n □ ▶

**KERKER E MAG** 

<span id="page-206-0"></span>С помощта на операциите \$ и . можем да дефинираме функции чрез директно използване на други функции.

Този стил се нарича безточково програмиране.

Пример 1:

- o g l = filter  $(\{ f \rightarrow f \ 2 > 3)$  l
- $\bullet$  g = filter (\f -> f \$ 2 > 3)

KED KAP KED KED E VOOR

<span id="page-207-0"></span>С помощта на операциите \$ и . можем да дефинираме функции чрез директно използване на други функции.

Този стил се нарича безточково програмиране.

Пример 1:

•  $g$  l = filter (\f -> f 2 > 3) l

 $\bullet$  g = filter (\f -> f \$ 2 > 3)

•  $g = filter (\t) - (3) ((\$2) f))$ 

<span id="page-208-0"></span>С помощта на операциите \$ и . можем да дефинираме функции чрез директно използване на други функции.

Този стил се нарича безточково програмиране.

Пример 1:

$$
\bullet \text{ g 1 = filter } (\{ f \rightarrow f 2 > 3) 1
$$

 $\bullet$  g = filter (\f -> f \$ 2 > 3)

- $g = filter (\t) (3) ((2) f))$
- $g = filter$  \$ (>3). (\$2)

KED KAP KED KED E MAA

<span id="page-209-0"></span>С помощта на операциите \$ и . можем да дефинираме функции чрез директно използване на други функции.

Този стил се нарича безточково програмиране.

Пример 1:

\n- • g 1 = filter (
$$
\frown
$$
 -> f 2 > 3) 1
\n- • g = filter ( $\frown$  -> f \$ 2 > 3)
\n- • g = filter ( $\frown$  -> (>3) ((\$2) f))
\n- • g = filter \$ (>3) . (\$2)
\n
\nПример 2:

画

 $QQQ$ 

イロト イ押 トイヨ トイヨ トー

<span id="page-210-0"></span>С помощта на операциите \$ и . можем да дефинираме функции чрез директно използване на други функции.

Този стил се нарича безточково програмиране.

Пример 1:

\n- • g l = filter (
$$
f > f 2 > 3
$$
) l
\n- • g = filter ( $f > f $ 2 > 3$ )
\n- • g = filter ( $f > (3)$ ) ((\$2) f)
\n

• 
$$
g = filter
$$
  $(>3)$  .  $(2)$ 

Пример 2:

```
• split3 ll = map (\xrightarrow{x} -> map (\frown) -> filter f x) [(\langle 0 \rangle, (=0), (\rangle 0)]) ll
```
<span id="page-211-0"></span>С помощта на операциите \$ и . можем да дефинираме функции чрез директно използване на други функции.

Този стил се нарича безточково програмиране.

Пример 1:

$$
\bullet \text{ g 1 = filter } (\setminus f \text{ -> f 2 > 3) 1}
$$

 $\bullet$  g = filter (\f -> f \$ 2 > 3)

- $g = filter (\t) (3) ((2) f))$
- $g = filter$  \$ (>3). (\$2)

Пример 2:

• split3 ll =  $map (\xrightarrow{x} -> map (\frown) -> filter f x) [(\langle 0 \rangle, (=0), (\rangle 0)])$  ll

• split3 = map ( $\x >$  map ( $\f >$  flip filter x f) [(<0),(==0),(>0)])

<span id="page-212-0"></span>С помощта на операциите \$ и . можем да дефинираме функции чрез директно използване на други функции.

Този стил се нарича безточково програмиране.

Пример 1:

$$
\bullet \text{ g 1 = filter } (\setminus f \text{ -> f 2 > 3) 1}
$$

$$
\bullet \text{ g} = \text{filter } (\text{f} \text{ -> f } \$ 2 > 3)
$$

- $g = filter (\t) (3) ((2) f)$
- $g = filter$  \$ (>3). (\$2)

Пример 2:

• split3 ll = map (\x -> map (\f -> filter f x)  $[(\langle 0), (==0), (\rangle 0)]$ ) ll

• split3 = map  $(\x \rightarrow \text{map } (\f \rightarrow \text{flip filter x f}) [(\langle 0), (=0), (\rangle 0)])$ 

• split3 =  $map (x \rightarrow map (flip filter x) [(\langle 0), (=0), (\rangle 0)])$ 

<span id="page-213-0"></span>С помощта на операциите \$ и . можем да дефинираме функции чрез директно използване на други функции.

Този стил се нарича безточково програмиране.

Пример 1:

$$
\bullet \text{ g 1 = filter } (\setminus f \text{ -> f 2 > 3) 1}
$$

$$
\bullet \text{ g} = \text{filter } (\text{f} \text{ -> f } \$ 2 > 3)
$$

$$
g = filter (\t) - > (3) ((\$2) f))
$$

•  $g = filter$  \$ (>3). (\$2)

Пример 2:

• split3 ll = map (\x -> map (\f -> filter f x)  $[(\langle 0), (==0), (\rangle 0)]$ ) ll

• split3 = map ( $\x >$  map ( $\f >$  flip filter x f) [(<0),(==0),(>0)])

• split3 =  $map (x \rightarrow map (flip filter x) [(\langle 0), (=0), (\rangle 0)])$ 

 $\bullet$  split3 = map (\x -> flip map [(<0),(==0),(>0)] (flip filter x))

<span id="page-214-0"></span>С помощта на операциите \$ и . можем да дефинираме функции чрез директно използване на други функции.

Този стил се нарича безточково програмиране.

Пример 1:

$$
\bullet \text{ g 1 = filter } (\setminus f \text{ -> f 2 > 3) 1}
$$

$$
\bullet \text{ g} = \text{filter } (\text{f} \text{ -> f } \$ 2 > 3)
$$

- $g = filter (\t) (3) ((2) f)$
- $\bullet$  g = filter  $\$$  (>3). (\$2)

Пример 2:

- split3 ll = map (\x -> map (\f -> filter f x)  $[(\langle 0), (==0), (\rangle 0)]$ ) ll
- split3 = map  $(\x \rightarrow \text{map } (\f \rightarrow \text{flip filter x f}) [(\langle 0), (=0), (\rangle 0)])$
- split3 =  $map (x \rightarrow map (flip filter x) [(\langle 0), (=0), (\rangle 0)])$
- $\bullet$  split3 = map (\x -> flip map [(<0),(==0),(>0)] (flip filter x))
- $\bullet$  split3 = map (flip map  $[(\langle 0 \rangle, (==0), (\rangle 0)]$  . flip filter)

<span id="page-215-0"></span>С помощта на операциите \$ и . можем да дефинираме функции чрез директно използване на други функции.

Този стил се нарича безточково програмиране.

Пример 1:

$$
\bullet \text{ g 1 = filter } (\setminus f \text{ -> f 2 > 3) 1}
$$

$$
\bullet \text{ g} = \text{filter } (\text{f} \rightarrow \text{f} \text{ } \text{ } 2 > 3)
$$

$$
g = filter (\t) - > (3) ((\$2) f))
$$

 $g = filter$  \$ (>3). (\$2)

Пример 2:

- split3 11 = map ( $\xrightarrow{x}$  -> map ( $\frown$  -> filter f x) [(<0),(==0),(>0)]) 11
- split3 = map  $(\x \rightarrow \text{map } (\f \rightarrow \text{flip filter x f}) [(\langle 0), (=0), (\rangle 0)])$
- split3 = map  $(\x \rightarrow$  map (flip filter x)  $[(\langle 0), (==0), (\rangle 0)])$
- split3 = map  $(\x -> flip \mapsto [(0), (=0), (0)]$  (flip filter x))
- $\bullet$  split3 = map (flip map  $[(\langle 0 \rangle, (==0), (\rangle 0)]$  . flip filter)
- **•** split3 = map \$ [fl](#page-216-0)[ip](#page-202-0) map  $[(<0), (=0), (>0)]$  [.](#page-214-0) [f](#page-215-0)l[i](#page-216-0)p fi[l](#page-173-0)[t](#page-174-0)[er](#page-230-0)
<span id="page-216-0"></span>Можем да използваме още функциите:

- $\circ$  join f  $x = f x x$
- $\bullet$  curry f x  $y = f(x,y)$
- $\bullet$  uncurry f  $(x,y) = f x y$

<span id="page-217-0"></span>Можем да използваме още функциите:

$$
\bullet \text{ join } f \ x = f \ x \ x
$$

$$
\bullet \hspace{0.1cm} \text{curry} \hspace{0.1cm} \text{f} \hspace{0.1cm} \text{x} \hspace{0.1cm} \text{y} \hspace{0.1cm} = \hspace{0.1cm} \text{f} \hspace{0.1cm} (\text{x}, \text{y})
$$

 $\bullet$  uncurry f  $(x,y) = f x y$ 

Пример 3:

• sorted  $l = all (\{(x,y) \rightarrow x \le y) (zip l (tail l))$ 

K ロ ▶ K 個 ▶ K 로 ▶ K 로 ▶ 『 로 │ K 9 Q Q

<span id="page-218-0"></span>Можем да използваме още функциите:

$$
\bullet \text{ join } f \ x = f \ x \ x
$$

- o curry  $f \times y = f(x,y)$
- $\bullet$  uncurry f  $(x,y) = f x y$

- sorted  $l = all (\{(x,y) \rightarrow x \le y)$  (zip l (tail 1))
- sorted  $l = all (\{(x,y) \rightarrow (\Leftarrow) x y) ((zip l . tail) l)$

<span id="page-219-0"></span>Можем да използваме още функциите:

$$
\bullet \text{ join } f \ x = f \ x \ x
$$

- o curry  $f \times y = f(x,y)$
- o uncurry  $f(x,y) = f(x, y)$

- sorted  $l = all (\{(x,y) \rightarrow x \le y)$  (zip l (tail 1))
- sorted  $l = all (\{(x,y) \rightarrow (\Leftarrow) x y) ((zip l . tail) l)$
- sorted  $l = all (uncarry (<=))$   $((. tail) (zip 1) 1)$

<span id="page-220-0"></span>Можем да използваме още функциите:

$$
\bullet \text{ join } f \ x = f \ x \ x
$$

- o curry  $f \times y = f(x,y)$
- o uncurry  $f(x,y) = f(x, y)$

- sorted  $l = all (\{(x,y) \rightarrow x \le y)$  (zip l (tail 1))
- sorted  $l = all (\{(x,y) \rightarrow (\Leftarrow) x y) ((zip l . tail) l)$
- sorted  $l = all (uncarry (<=))$   $((. tail) (zip 1) 1)$
- sorted  $l = all (uncarry (<=))$   $((. tail) . zip) 1 1)$

<span id="page-221-0"></span>Можем да използваме още функциите:

\n- join 
$$
f \times f = f \times x
$$
\n- curry  $f \times y = f(x, y)$
\n

o uncurry  $f(x,y) = f(x, y)$ 

- sorted  $l = all (\{(x,y) \rightarrow x \le y)$  (zip l (tail 1))
- sorted  $l = all (\{(x,y) \rightarrow (\Leftarrow) x y) ((zip l . tail) l)$
- sorted  $l = all (uncarry (<=))$   $((. tail) (zip 1) 1)$
- sorted  $l = all (uncarry (<=))$   $((. tail) . zip) 1 1)$
- sorted  $l = all (uncarry (<=)) (join ((. tail) . zip) 1)$

<span id="page-222-0"></span>Можем да използваме още функциите:

\n- \n
$$
\phi
$$
 join  $f \times f = f \times x$ \n
\n- \n $\phi$  currently  $f \times y = f(x, y)$ \n
\n- \n $\phi$ uncarry  $f(x, y) = f(x, y)$ \n
\n- \n $\phi$  sorted  $1 = \text{all } (\lambda(x, y) - > x <= y) \text{ (zip 1 (tail 1))}\n$
\n- \n $\phi$  sorted  $1 = \text{all } (\lambda(x, y) - > (\langle= y, y \rangle) \text{ ((zip 1 (tail 1))1})\n$
\n- \n $\phi$  sorted  $1 = \text{all } (\text{uncarry } (\langle= \rangle) \text{ (f. tail) (zip 1)1})\n$
\n- \n $\phi$  sorted  $1 = \text{all } (\text{uncarry } (\langle= \rangle) \text{ (join (f. tail) (zip 1))1})\n$
\n- \n $\phi$  sorted  $1 = \text{all } (\text{uncarry } (\langle= \rangle) \text{ (join (f. tail) (zip 1))1})\n$
\n- \n $\phi$  sorted  $1 = \text{all } (\text{uncarry } (\langle= \rangle) \text{ (join (f. tail) (zip 1))1})\n$
\n
\n\n

 $\Rightarrow$ э  $QQ$ 

4 0 8 4

#### <span id="page-223-0"></span>Пример 4:

• checkMatrix k m = all ( $\r - > any$  ( $\x - > mod k x > 0$ )) m

**A E RA E RI PORTA DE RA PORTA DE LA PORTA DE** 

**4 ロ ト イ何 ト** 

- <span id="page-224-0"></span>• checkMatrix k m = all  $(\r - > any (\x - > mod k x > 0))$  m
- checkMatrix  $k = all (\rightharpoonup x \rightarrow any (\rightharpoonup x \rightarrow mod k x > 0) r)$

- <span id="page-225-0"></span>• checkMatrix k m = all  $(\r - > any (\x - > mod k x > 0))$  m
- checkMatrix  $k = all (\rightharpoonup x \rightarrow any (\rightharpoonup x \rightarrow mod k x > 0) r)$
- checkMatrix  $k = all (\rightharpoonup x > any (\rightharpoonup x > (0) ((mod k) x)))$

- <span id="page-226-0"></span>• checkMatrix k m = all  $(\r - > any (\x - > mod k x > 0))$  m
- checkMatrix  $k = all (\rightharpoonup x \rightarrow any (\rightharpoonup x \rightarrow mod k x > 0) r)$
- checkMatrix  $k = all (\rightharpoonup x > any (\rightharpoonup x > (0) ((mod k) x)))$
- checkMatrix  $k = all (\rightharpoonup x > any ((>0) . (mod k)) r)$

- <span id="page-227-0"></span>• checkMatrix k m = all  $(\r - > any (\x - > mod k x > 0))$  m
- checkMatrix  $k = all (\rightharpoonup x \rightarrow any (\rightharpoonup x \rightarrow mod k x > 0) r)$
- checkMatrix  $k = all (\rightharpoonup x > any (\rightharpoonup x > (0) ((mod k) x)))$
- checkMatrix  $k = all (\rightharpoonup x > any ((>0) . (mod k)) r)$
- checkMatrix  $k = all$  (any  $(\infty)$ ).  $(mod k))$

- <span id="page-228-0"></span>• checkMatrix k m = all  $(\r - > any (\x - > mod k x > 0))$  m
- checkMatrix  $k = all (\rightharpoonup x \rightarrow any (\rightharpoonup x \rightarrow mod k x > 0) r)$
- checkMatrix  $k = all (\rightharpoonup x > any (\rightharpoonup x > (0) ((mod k) x)))$
- checkMatrix  $k = all (\rightharpoonup x > any ((>0) . (mod k)) r)$
- checkMatrix  $k = all$  (any  $(\infty)$ ).  $(mod k))$
- checkMatrix  $k = all$  (any  $((.)$   $(>0)$  (mod k)))

- <span id="page-229-0"></span>• checkMatrix k m = all  $(\r - > any (\x - > mod k x > 0))$  m
- checkMatrix  $k = all (\rightharpoonup x \rightarrow any (\rightharpoonup x \rightarrow mod k x > 0) r)$
- checkMatrix  $k = all (\rightharpoonup x > any (\rightharpoonup x > (0) ((mod k) x)))$
- checkMatrix  $k = all (\rightharpoonup x > any ((>0) . (mod k)) r)$
- checkMatrix  $k = all$  (any  $(\infty)$ ).  $(mod k))$
- checkMatrix  $k = all$  (any  $((.)$   $(>0)$  (mod k)))
- checkMatrix  $k = all$  . any .  $((.)(>0))$  . mod \$ k

- <span id="page-230-0"></span>• checkMatrix k m = all  $(\r - > any (\x - > mod k x > 0))$  m
- checkMatrix  $k = all (\rightharpoonup x \rightarrow any (\rightharpoonup x \rightarrow mod k x > 0) r)$
- checkMatrix  $k = all (\rightharpoonup x > any (\rightharpoonup x > (0) ((mod k) x)))$
- checkMatrix  $k = all (\rightharpoonup x > any ((>0) . (mod k)) r)$
- checkMatrix  $k = all$  (any  $(\infty)$ ).  $(mod k))$
- checkMatrix  $k = all$  (any  $((.)$   $(>0)$  (mod k)))
- checkMatrix  $k = all$  any  $((.)(>0))$  . mod \$ k
- checkMatrix = all . any .  $((>0)$ .) . mod

<span id="page-231-0"></span>Ленивото оценяване може да доведе до голям разход на памет.

イロト イ押 トイヨ トイヨト

 $\equiv$   $\Omega$ 

<span id="page-232-0"></span>Ленивото оценяване може да доведе до голям разход на памет.

В Scheme:

 $\bullet$  (define (f x) (f  $(-1 x))$ )

<span id="page-233-0"></span>Ленивото оценяване може да доведе до голям разход на памет.

В Scheme:

- $\bullet$  (define (f x) (f  $(-1 x))$ )
- $\bullet$  (f 0)  $\longrightarrow$  ?

<span id="page-234-0"></span>Ленивото оценяване може да доведе до голям разход на памет.

В Scheme:

- $\bullet$  (define (f x) (f  $(-1 x))$ )
- (f 0)  $\rightarrow$  забива, но не изразходва памет

<span id="page-235-0"></span>Ленивото оценяване може да доведе до голям разход на памет.

В Scheme:

- $\bullet$  (define (f x) (f  $(-1 x))$ )
- $\bullet$  (f 0)  $\rightarrow$  забива, но не изразходва памет
- **f е опашково-рекурсивна и се реализира чрез итерация**

<span id="page-236-0"></span>Ленивото оценяване може да доведе до голям разход на памет.

В Scheme:

- $\bullet$  (define (f x) (f  $(-1 x))$ )
- (f 0)  $\rightarrow$  забива, но не изразходва памет
- **f е опашково-рекурсивна** и се реализира чрез итерация
- $\bullet$  (f 0)  $\longrightarrow$  (f 1)  $\longrightarrow$  (f 0)  $\longrightarrow$  (f 1)  $\longrightarrow$  ...

<span id="page-237-0"></span>Ленивото оценяване може да доведе до голям разход на памет.

В Scheme:

- $\bullet$  (define (f x) (f  $(-1 x))$ )
- (f 0)  $\rightarrow$  забива, но не изразходва памет
- **f е опашково-рекурсивна** и се реализира чрез итерация
- $\bullet$  (f 0)  $\longrightarrow$  (f 1)  $\longrightarrow$  (f 0)  $\longrightarrow$  (f 1)  $\longrightarrow$  ...

В Haskell:

<span id="page-238-0"></span>Ленивото оценяване може да доведе до голям разход на памет.

В Scheme:

- $\bullet$  (define (f x) (f  $(-1 x))$ )
- (f 0)  $\rightarrow$  забива, но не изразходва памет
- **f е опашково-рекурсивна** и се реализира чрез итерация
- $\bullet$  (f 0)  $\longrightarrow$  (f 1)  $\longrightarrow$  (f 0)  $\longrightarrow$  (f 1)  $\longrightarrow$  ...

В Haskell:

• f  $x = f(1-x)$ 

<span id="page-239-0"></span>Ленивото оценяване може да доведе до голям разход на памет.

В Scheme:

- $\bullet$  (define (f x) (f  $(-1 x))$ )
- (f 0)  $\rightarrow$  забива, но не изразходва памет
- **f е опашково-рекурсивна** и се реализира чрез итерация
- $\bullet$  (f 0)  $\longrightarrow$  (f 1)  $\longrightarrow$  (f 0)  $\longrightarrow$  (f 1)  $\longrightarrow$  ...

В Haskell:

- f  $x = f(1-x)$
- $\bullet$  f 0  $\longrightarrow$  ?

<span id="page-240-0"></span>Ленивото оценяване може да доведе до голям разход на памет.

В Scheme:

- $\bullet$  (define (f x) (f  $(-1 x))$ )
- (f 0)  $\rightarrow$  забива, но не изразходва памет
- **f е опашково-рекурсивна** и се реализира чрез итерация
- $\bullet$  (f 0)  $\longrightarrow$  (f 1)  $\longrightarrow$  (f 0)  $\longrightarrow$  (f 1)  $\longrightarrow$  ...

В Haskell:

• f  $x = f(1-x)$ 

•  $f$  0  $\longrightarrow$  забива с изтичане на памет!

<span id="page-241-0"></span>Ленивото оценяване може да доведе до голям разход на памет.

В Scheme:

- $\bullet$  (define (f x) (f  $(-1 x))$ )
- (f 0)  $\rightarrow$  забива, но не изразходва памет
- **f е опашково-рекурсивна** и се реализира чрез итерация
- $\bullet$  (f 0)  $\longrightarrow$  (f 1)  $\longrightarrow$  (f 0)  $\longrightarrow$  (f 1)  $\longrightarrow$  ...

В Haskell:

- f  $x = f(1-x)$
- $\bullet$  f 0  $\rightarrow$  забива с изтичане на памет!
- $\bullet$  f 0  $\longrightarrow$  f (1-0)  $\longrightarrow$  f (1-(1-0))  $\longrightarrow$  f (1-(1-(1-0)))...  $\longrightarrow$

<span id="page-242-0"></span>в Haskell може да изискаме даден израз да се оцени веднага

- <span id="page-243-0"></span>в Haskell може да изискаме даден израз да се оцени веднага
- еквивалентно на форсиране на обещание

 $\equiv$   $\Omega$ 

 $4$  ロ }  $4$   $4$   $\oplus$  }  $4$   $\oplus$  }  $4$   $\oplus$  }

- <span id="page-244-0"></span>в Haskell може да изискаме даден израз да се оцени веднага
- еквивалентно на форсиране на обещание

 $\circ$  seq :: a -> b -> b

- <span id="page-245-0"></span>в Haskell може да изискаме даден израз да се оцени веднага
- еквивалентно на форсиране на обещание
- **o** seq ::  $a \rightarrow b \rightarrow b$
- оценява първия си аргумент и връща втория като резултат

- <span id="page-246-0"></span>в Haskell може да изискаме даден израз да се оцени веднага
- еквивалентно на форсиране на обещание
- **o** seq ::  $a \rightarrow b \rightarrow b$
- оценява първия си аргумент и връща втория като резултат
- Примери:

- <span id="page-247-0"></span>в Haskell може да изискаме даден израз да се оцени веднага
- еквивалентно на форсиране на обещание
- **o** seq ::  $a \rightarrow b \rightarrow b$
- оценява първия си аргумент и връща втория като резултат
- Примери:
	- $\bullet$  second x  $y = y$

- <span id="page-248-0"></span>в Haskell може да изискаме даден израз да се оцени веднага
- еквивалентно на форсиране на обещание
- **o** seq ::  $a \rightarrow b \rightarrow b$
- оценява първия си аргумент и връща втория като резултат
- Примери:
	- $\bullet$  second x  $y = y$
	- second  $[1..10^{\circ}10^{\circ}10]$  2  $\rightarrow$  2

- <span id="page-249-0"></span>в Haskell може да изискаме даден израз да се оцени веднага
- еквивалентно на форсиране на обещание
- **o** seq ::  $a \rightarrow b \rightarrow b$
- оценява първия си аргумент и връща втория като резултат
- Примери:

```
\bullet second x y = y
```
- second  $[1..10^{\circ}10^{\circ}10]$  2  $\rightarrow$  2
- $\bullet$  seq  $[1..10^10^10]$  2  $-$

K ロ > K @ > K 할 > K 할 > → 할 → K Q Q @

- <span id="page-250-0"></span>в Haskell може да изискаме даден израз да се оцени веднага
- еквивалентно на форсиране на обещание
- **o** seq ::  $a \rightarrow b \rightarrow b$
- оценява първия си аргумент и връща втория като резултат
- Примери:

```
\bullet second x y = y• second [1..10^{\circ}10^{\circ}10] 2 \rightarrow 2
\bullet seq [1..10^10^10] 2 -• f x = seq x (f (1-x))
```
**KORKAN KERKER SAGA** 

- <span id="page-251-0"></span>в Haskell може да изискаме даден израз да се оцени веднага
- еквивалентно на форсиране на обещание
- **o** seq ::  $a \rightarrow b \rightarrow b$
- оценява първия си аргумент и връща втория като резултат
- Примери:

```
\bullet second x y = y• second [1..10^{\circ}10^{\circ}10] 2 \rightarrow 2
\bullet seq [1..10^10^10] 2 -• f x = seq x (f (1-x))\bullet f 0 \rightarrow ?
```
- <span id="page-252-0"></span>в Haskell може да изискаме даден израз да се оцени веднага
- еквивалентно на форсиране на обещание
- **o** seq ::  $a \rightarrow b \rightarrow b$
- оценява първия си аргумент и връща втория като резултат
- Примери:

```
\bullet second x y = y
```
- second  $[1..10^{\circ}10^{\circ}10]$  2  $\rightarrow$  2
- $\bullet$  seq  $[1..10^10^10]$  2  $-$
- f  $x = seq x (f (1-x))$
- $f \circ \rightarrow$  забива, но не изразходва памет!

- <span id="page-253-0"></span>в Haskell може да изискаме даден израз да се оцени веднага
- еквивалентно на форсиране на обещание
- **o** seq ::  $a \rightarrow b \rightarrow b$
- оценява първия си аргумент и връща втория като резултат
- Примери:

```
\bullet second x y = y• second [1..10^{\circ}10^{\circ}10] 2 \rightarrow 2
     \bullet seq [1..10^10^10] 2 -• f x = seq x (f (1-x))• f \circ \rightarrow забива, но не изразходва памет!
o f \text{\$!}! x = \text{seq} \times (f \times)
```
- <span id="page-254-0"></span>в Haskell може да изискаме даден израз да се оцени веднага
- еквивалентно на форсиране на обещание
- **o** seq ::  $a \rightarrow b \rightarrow b$
- оценява първия си аргумент и връща втория като резултат
- Примери:

```
\bullet second x y = y• second [1..10^{\circ}10^{\circ}10] 2 \rightarrow 2
    \bullet seq [1..10^10^10] 2 -• f x = seq x (f (1-x))• f \circ \rightarrow забива, но не изразходва памет!
o f i x = seq x f x
```
**KORKAN KERKER SAGA** 

- <span id="page-255-0"></span>в Haskell може да изискаме даден израз да се оцени веднага
- еквивалентно на форсиране на обещание
- **o** seq ::  $a \rightarrow b \rightarrow b$
- оценява първия си аргумент и връща втория като резултат
- Примери:

```
\bullet second x y = y• second [1..10^{\circ}10^{\circ}10] 2 \rightarrow 2
    \bullet seq [1..10^10^10] 2 -• f x = seq x (f (1-x))• f \circ \rightarrow забива, но не изразходва памет!
o f i x = seq x f x
```
първо оценява x и след това прилага f над оценката на x

- <span id="page-256-0"></span>в Haskell може да изискаме даден израз да се оцени веднага
- еквивалентно на форсиране на обещание
- **o** seq ::  $a \rightarrow b \rightarrow b$
- оценява първия си аргумент и връща втория като резултат
- Примери:

```
\bullet second x y = y
```
- second  $[1..10^{\circ}10^{\circ}10]$  2  $\rightarrow$  2
- $\bullet$  seq  $[1..10^10^10]$  2  $-$
- f  $x = seq x (f (1-x))$
- $f \circ \rightarrow$  забива, но не изразходва памет!

```
o f i x = seq x f x
```
- първо оценява x и след това прилага f над оценката на x
- прилага f над x със стриктно оценяване

- <span id="page-257-0"></span>в Haskell може да изискаме даден израз да се оцени веднага
- еквивалентно на форсиране на обещание
- **o** seq ::  $a \rightarrow b \rightarrow b$
- оценява първия си аргумент и връща втория като резултат
- Примери:

```
\bullet second x y = y• second [1..10^{\circ}10^{\circ}10] 2 \rightarrow 2
    \bullet seq [1..10^10^10] 2 -• f x = seq x (f (1-x))• f \circ \rightarrow забива, но не изразходва памет!
o f i x = seq x f x
    първо оценява x и след това прилага f над оценката на x
    прилага f над x със стриктно оценяване
    • f x = f $! (1-x)
```
<span id="page-258-0"></span>foldl (+) 0 [1..4]

<span id="page-259-0"></span>foldl (+) 0 [1..4]  $\rightarrow$  foldl (+) (0 + 1) [2..4]

<span id="page-260-0"></span>foldl (+) 0 [1..4]  $\rightarrow$  foldl (+) (0 + 1) [2..4]  $\rightarrow$  foldl (+) ((0 + 1) + 2) [3..4]

<span id="page-261-0"></span>
$$
fold1 (+) 0 [1..4]
$$

- $\rightarrow$  foldl (+) (0 + 1) [2..4]
- $\rightarrow$  foldl (+) ((0 + 1) + 2) [3..4]
- $\rightarrow$  foldl (+) (((0 + 1) + 2) + 3) [4..4]

<span id="page-262-0"></span>
$$
\begin{array}{rcl}\n\text{fold} & (+) & 0 & [1..4] \\
\longrightarrow & \text{foldl} & (+) & (0 + 1) & [2..4] \\
\longrightarrow & \text{foldl} & (+) & ((0 + 1) + 2) & [3..4] \\
\longrightarrow & \text{foldl} & (+) & (((0 + 1) + 2) + 3) & [4..4] \\
\longrightarrow & \text{foldl} & (+) & (((0 + 1) + 2) + 3) + 4) & []\n\end{array}
$$

重

 $299$ 

 $($  ロ )  $($  何 )  $($  ヨ )  $($  ヨ  $)$ 

<span id="page-263-0"></span>
$$
\begin{array}{rcl}\n\text{fold1 (+) 0 [1..4]} \\
\longrightarrow & \text{fold1 (+) (0 + 1) [2..4]} \\
\longrightarrow & \text{fold1 (+) ((0 + 1) + 2) [3..4]} \\
\longrightarrow & \text{fold1 (+) (((0 + 1) + 2) + 3) [4..4]} \\
\longrightarrow & \text{fold1 (+) ((((0 + 1) + 2) + 3) + 4) [ ]} \\
\longrightarrow & ((((0 + 1) + 2) + 3) + 4)\n\end{array}
$$

Трифон Трифонов (ФП-И 16/17) [Лениво оценяване](#page-0-0) 5–12 януари 2017 г. 27 / 28

■

 $2990$ 

<span id="page-264-0"></span>
$$
\begin{array}{rcl}\n\text{fold1 (+) 0 [1..4]} \\
\longrightarrow & \text{fold1 (+) (0 + 1) [2..4]} \\
\longrightarrow & \text{fold1 (+) ((0 + 1) + 2) [3..4]} \\
\longrightarrow & \text{fold1 (+) (((0 + 1) + 2) + 3) [4..4]} \\
\longrightarrow & \text{fold1 (+) ((((0 + 1) + 2) + 3) + 4) [ ]} \\
\longrightarrow & ((((0 + 1) + 2) + 3) + 4) \\
\longrightarrow & ((1 + 2) + 3) + 4)\n\end{array}
$$

■

 $2990$ 

<span id="page-265-0"></span>
$$
fold1 (+) 0 [1..4]
$$
\n
$$
→
$$
 
$$
fold1 (+) (0 + 1) [2..4]
$$
\n
$$
→
$$
 
$$
fold1 (+) ((0 + 1) + 2) [3..4]
$$
\n
$$
→
$$
 
$$
fold1 (+) ((0 + 1) + 2) + 3) [4..4]
$$
\n
$$
→
$$
 
$$
fold1 (+) ((((0 + 1) + 2) + 3) + 4) []
$$
\n
$$
→ ((0 + 1) + 2) + 3) + 4)
$$
\n
$$
→ ((1 + 2) + 3) + 4)
$$
\n
$$
→ ((3 + 3) + 4)
$$

■

 $2990$ 

<span id="page-266-0"></span>
```
\n
$$
fold1 (+) 0 [1..4]\n \rightarrow fold1 (+) (0 + 1) [2..4]\n \rightarrow fold1 (+) ((0 + 1) + 2) [3..4]\n \rightarrow fold1 (+) (((0 + 1) + 2) + 3) [4..4]\n \rightarrow fold1 (+) (((0 + 1) + 2) + 3) + 4) []\n \rightarrow (((0 + 1) + 2) + 3) + 4)\n \rightarrow (((1 + 2) + 3) + 4)\n \rightarrow ((3 + 3) + 4)\n \rightarrow (6 + 4)\n
$$

```

■

 $2990$ 

<span id="page-267-0"></span>
$$
fold1 (+) 0 [1..4]
$$
\n
$$
→
$$
  $fold1 (+) (0 + 1) [2..4]$ \n
$$
→
$$
  $fold1 (+) ((0 + 1) + 2) [3..4]$ \n
$$
→
$$
  $fold1 (+) ((0 + 1) + 2) + 3) [4..4]$ \n
$$
→
$$
  $fold1 (+) ((((0 + 1) + 2) + 3) + 4) [ ]$ \n
$$
→ ((((0 + 1) + 2) + 3) + 4)
$$
\n
$$
→ ((1 + 2) + 3) + 4)
$$
\n
$$
→ ((3 + 3) + 4)
$$
\n
$$
→ (6 + 4)
$$
\n
$$
→ 10
$$

■

 $2990$ 

<span id="page-268-0"></span>
$$
fold1 (+) 0 [1..4]
$$
\n⇒ fold1 (+) (0 + 1) [2..4]  
\n⇒ fold1 (+) ((0 + 1) + 2) [3..4]  
\n⇒ fold1 (+) (((0 + 1) + 2) + 3) [4..4]  
\n⇒ fold1 (+) (((0 + 1) + 2) + 3) + 4) []  
\n⇒ (((0 + 1) + 2) + 3) + 4)  
\n⇒ (((1 + 2) + 3) + 4)  
\n⇒ ((3 + 3) + 4)  
\n⇒ (6 + 4)  
\n⇒ 10

Проблем: Изразходва памет при оценяване, понеже отлага изчисления!

 $\equiv$   $\Omega$ 

**K ロ ト K 伺 ト K ヨ ト K ヨ ト** 

<span id="page-269-0"></span>
$$
fold1' - nv [] = nv
$$
  
fold1' op nv (x:xs) = (fold1' op \$! op nv x) xs

唐山  $2990$ 

<span id="page-270-0"></span>
$$
fold1' - nv [] = nv
$$
  
fold1' op nv (x:xs) = (fold1' op \$! op nv x) xs  
fold1' (+) 0 [1..4]

Трифон Трифонов (ФП-И 16/17) [Лениво оценяване](#page-0-0) 5–12 януари 2017 г. 28 / 28

目目  $2990$ 

<span id="page-271-0"></span>
$$
fold1' \_nv[] = nv
$$
  
fold1' op nv (x:xs) = (fold1' op \$! op nv x) xs  
fold1' (+) 0 [1..4]  
 $\rightarrow$  fold1' (+) 1 [2..4]

Трифон Трифонов (ФП-И 16/17) [Лениво оценяване](#page-0-0) 5–12 януари 2017 г. 28 / 28

目目  $2990$ 

<span id="page-272-0"></span>foldl' \_ nv [] = nv foldl' op nv (x:xs) = (foldl' op \$! op nv x) xs foldl' (+) 0 [1..4] −→ foldl' (+) 1 [2..4] −→ foldl' (+) 3 [3..4]

目目  $2990$ 

<span id="page-273-0"></span>foldl' \_ nv [] = nv foldl' op nv (x:xs) = (foldl' op \$! op nv x) xs foldl' (+) 0 [1..4] −→ foldl' (+) 1 [2..4] −→ foldl' (+) 3 [3..4] −→ foldl' (+) 6 [4..4]

■

 $299$ 

<span id="page-274-0"></span>foldl' \_ nv [] = nv foldl' op nv (x:xs) = (foldl' op \$! op nv x) xs foldl' (+) 0 [1..4] −→ foldl' (+) 1 [2..4] −→ foldl' (+) 3 [3..4] −→ foldl' (+) 6 [4..4] −→ foldl' (+) 10 []

ミー  $2990$ 

イロメ イ部メ イミメ イモメー

<span id="page-275-0"></span>
$$
fold1' \_nv[] = nv
$$
\n
$$
fold1' \text{ op } nv(x:xs) = (fold1' \text{ op } \$! \text{ op } nv x) xs
$$
\n
$$
fold1' (+) 0 [1..4]
$$
\n
$$
\rightarrow
$$
 fold1' (+) 1 [2..4]\n
$$
\rightarrow
$$
 fold1' (+) 3 [3..4]\n
$$
\rightarrow
$$
 fold1' (+) 6 [4..4]\n
$$
\rightarrow
$$
 fold1' (+) 10 []\n
$$
\rightarrow
$$
 10

■ 1

 $299$